# CE 3354 Engineering Hydrology

Lecture 18: Channel Routing

### **Outline**

- Level Pool Routing applied to a stream reach
	- Example
- Muskingum Routing Background
	- CMM pp. 257-260
- Muskingum-Cunge Routing applied to a stream reach
	- CMM pp. 302-304

# Routing

- Routing simulates movement of a discharge signal (flood wave) through reaches
	- Accounts for storage in the reach and flow resistance.
	- Allows modeling of a basin comprised of interconnected sub-basins
	- Hydraulic routing uses continuity and momentum (St. Venant Equations)
	- Hydrologic routing uses continuity equation

Module 9

## Hydrologic Routing

- Hydrologic routing techniques use the equation of continuity and some linear or curvilinear relation between storage and discharge within the river.
- Methods include:
	- Lag Routing (no attenuation)
	- Modified Puls (level pool routing)
	- Muskingum-Cunge (almost a hydraulic model)

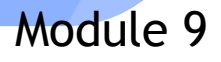

- Technique to approximate the outflow hydrograph passing through a reach with the pool (water surface) assumed always level.
- Uses a reach (reservoir) mass balance equation, and

$$
Q_{\text{in}} - Q_{\text{out}} = \frac{\Delta S}{\Delta t}
$$

• a storage-outflow relationship.

$$
Q_{\text{out}} = f(S)
$$

Variable names are typically changed:

$$
Q_{\rm in} \Longrightarrow I_t
$$

$$
Q_{\rm out} \Longrightarrow O_{\rm t}
$$

• So the reach mass balance is

$$
\overline{I} - \overline{O} = \frac{\Delta S}{\Delta t}
$$

- The time averaged values are taken at the beginning and end of the time interval, and the first-order difference quotient is used to approximate the rate of change in storage.
- The reach mass balance is then

$$
\frac{I_t + I_{t-\Delta t}}{2} - \frac{O_t + O_{t-\Delta t}}{2} = \frac{S_t - S_{t-\Delta t}}{\Delta t}
$$

 Use stream-reach hydraulics, and depth-areastorage to build a storage-outflow function

 $O = f(S)$ 

• Once we have that function, then build an auxiliary function (tabulation) called the storage-indication curve (function)

$$
O = g\left(\frac{2S}{\Delta t} + O\right)
$$

• Once have the storage-indication curve then can use the reach mass balance to estimate the numerical value of :

> $2S_t$ Δ*t*  $+O_t$

• Then use the storage-indication curve to find the value of outflow, subtract than from the result above, and now have both the end-ofinterval outflow and storage.

• Terminology: In Level Pool, X=0

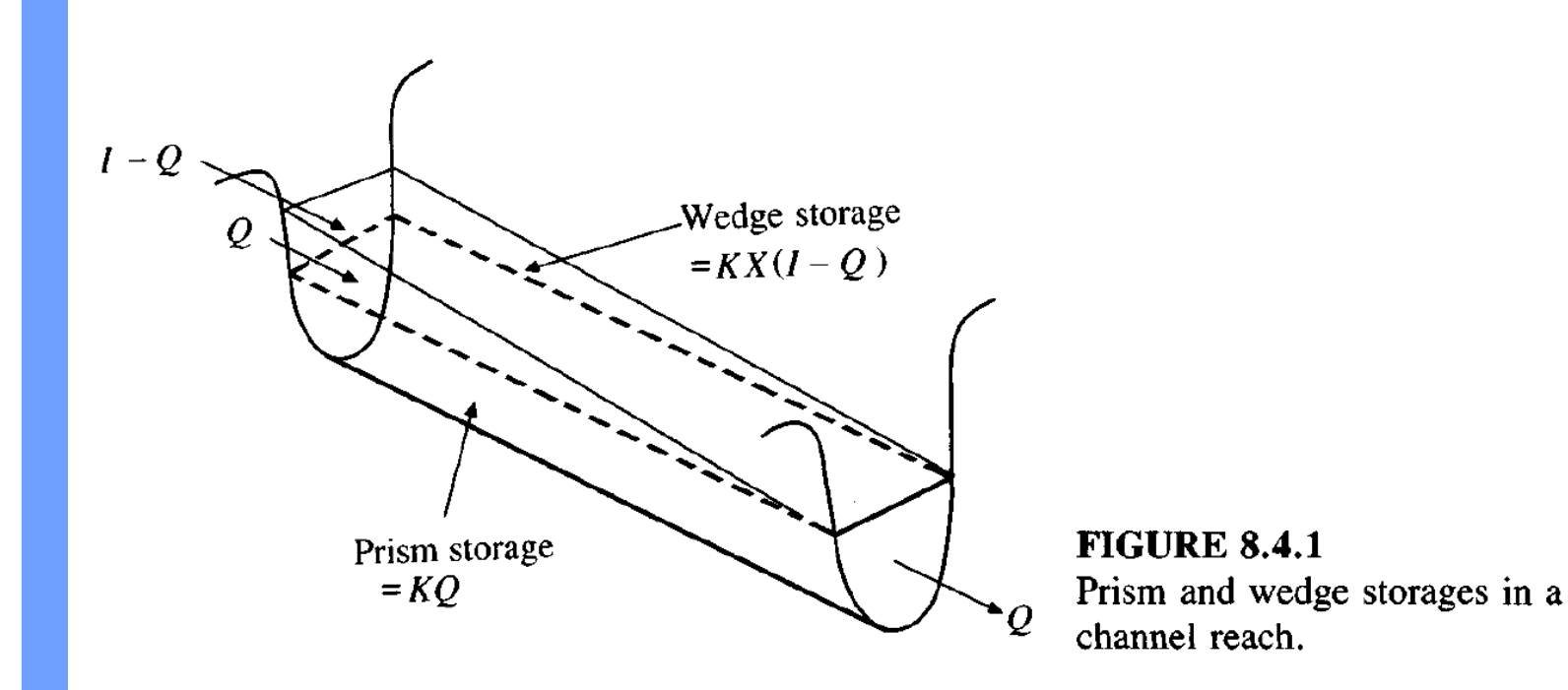

# Channel Routing

• The storage in a reach can be estimated as the product of the average cross sectional area for a given discharge rate and the reach length.

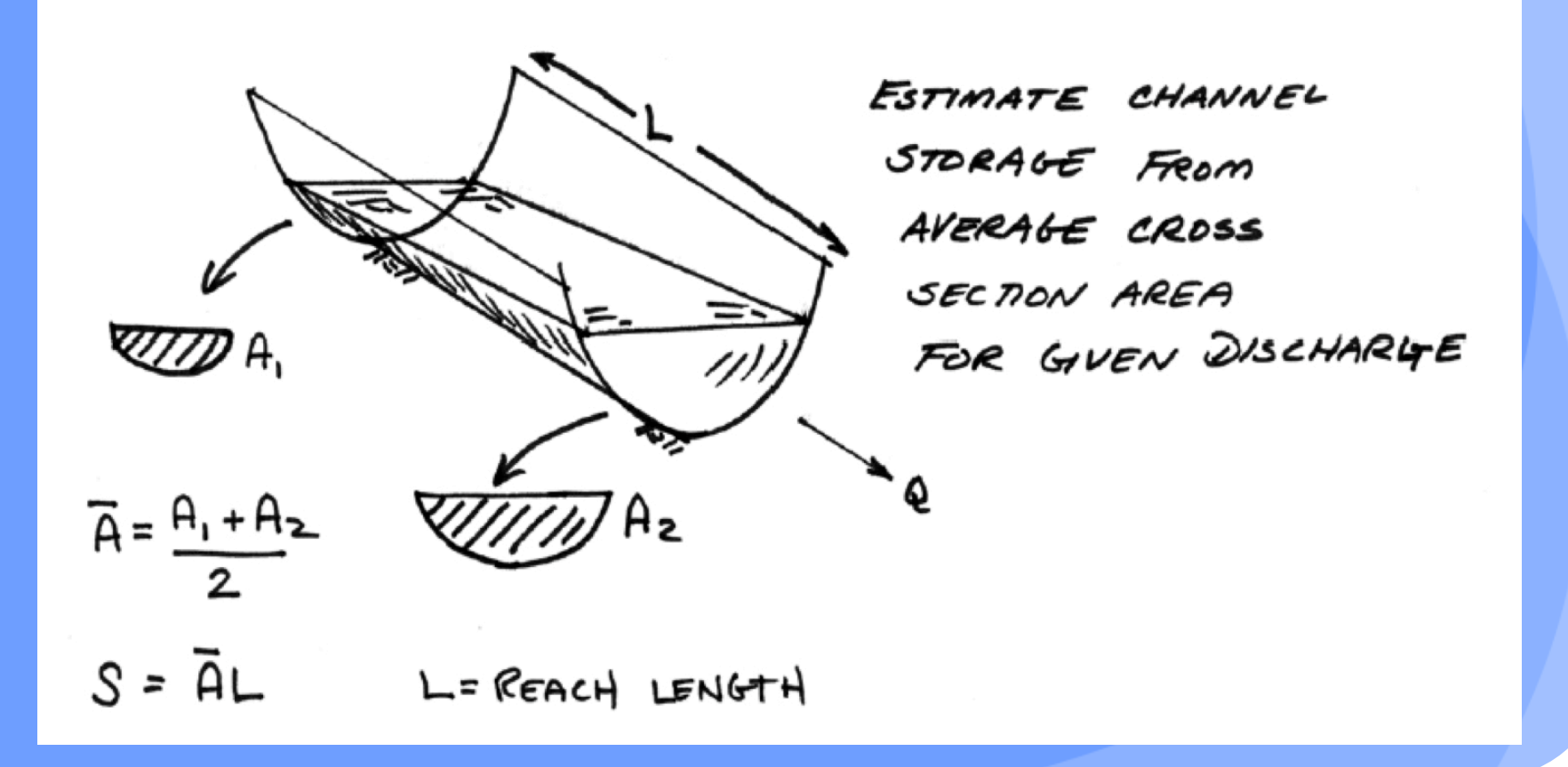

## Channel Routing

 A rating equation is used at each cross section to determine the cross section areas.

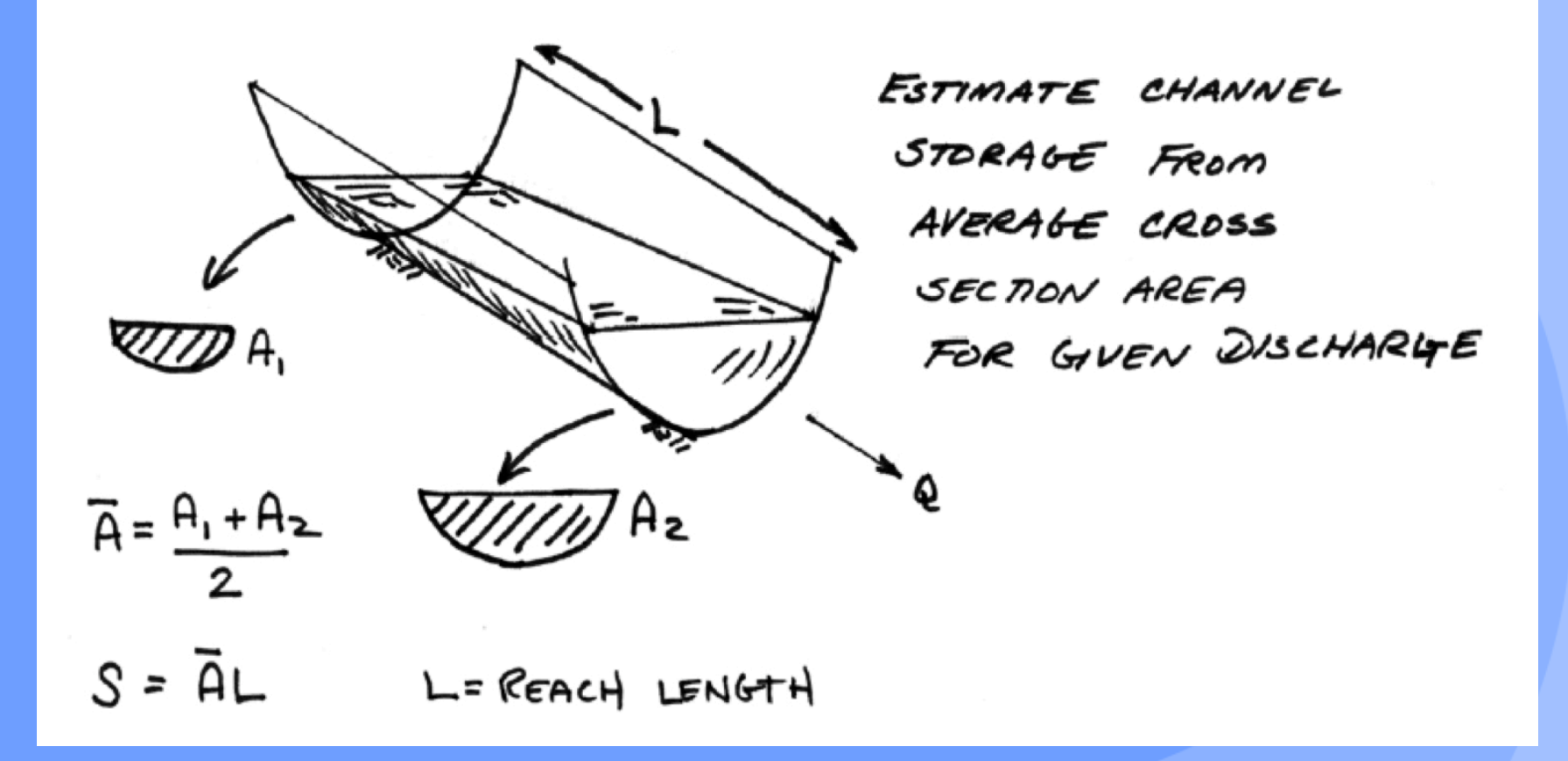

## Approximating Ratings

Assume normal flow at each channel end section

$$
Q = \frac{1.49}{n} AR^{2/3} S_0^{1/2}
$$

- Use geometry to find values for A, and R.
- Engineered cross sections almost exclusively use just a handful of convenient geometry (rectangular, trapezoidal, triangular, and circular).
- Natural cross sections are handled in similar fashion as engineered, except numerical integration is used for the depth-area, topwidth-area, and perimeter-area computations.

Rectangular Channel

 Depth-Area  $A(y) = By$ 

• Depth-Topwidth  $T(y) = B$ 

Depth-Perimeter

 $P_w(y) = B + 2y$ 

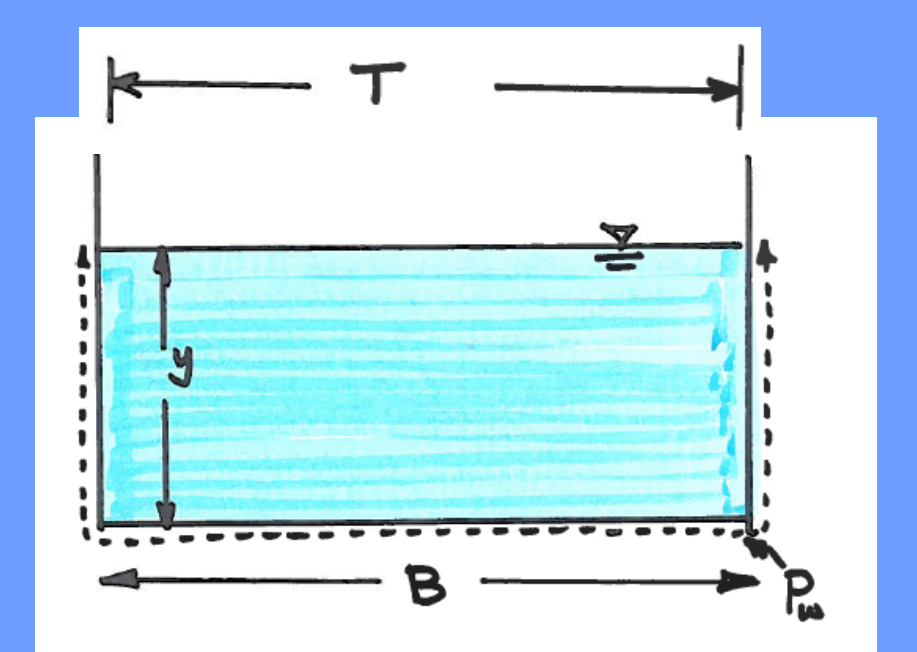

• Trapezoidal Channel

 Depth-Area  $A(y) = y(B + my)$ 

• Depth-Topwidth *T*(*y*) = *B* + 2*my*

€

€

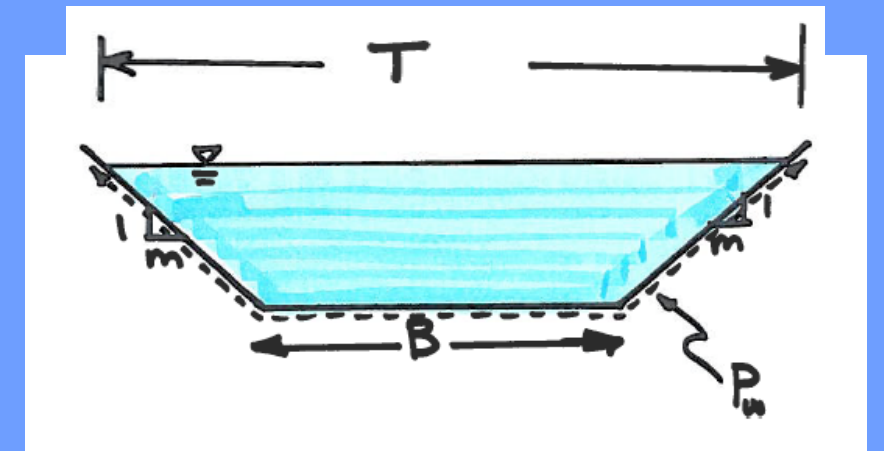

 Depth-Perimeter  $P_w(y) = B + 2y\sqrt{1 + m^2}$ 

- **Triangular Channels** 
	- Special cases of trapezoidal channel

- V-shape; set B=0
- J-shape; set B=0, use 1/2 area, topwidth, and perimeter

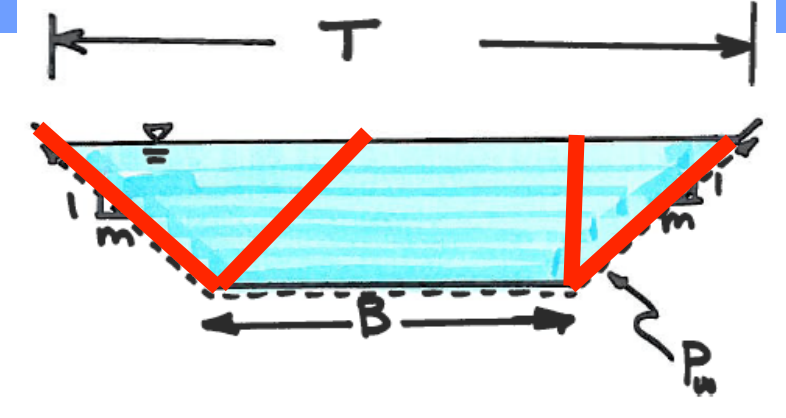

**• Circular Channel (Conduit with Free-Surface)** 

Contact Angle:

$$
\alpha(y) = 2\cos^{-1}(1 - \frac{2y}{D})
$$

• Depth-Area: 
$$
A(y) = \frac{D^2}{4} \left( \frac{\alpha}{2} - \sin(\frac{\alpha}{2}) \cos(\frac{\alpha}{2}) \right)
$$

• Depth-Topwidth:

 $T(y) = D\sin(\frac{\alpha}{2})$ 2 )

Depth-Perimeter:

$$
P_w(y) = \frac{D\alpha}{2}
$$

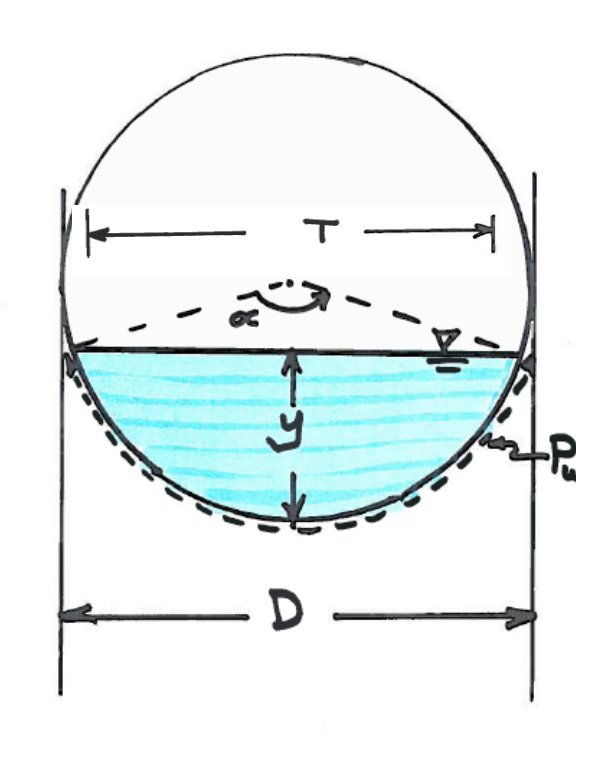

- Irregular Cross Section
	- Use tabulations for the hydraulic calculations

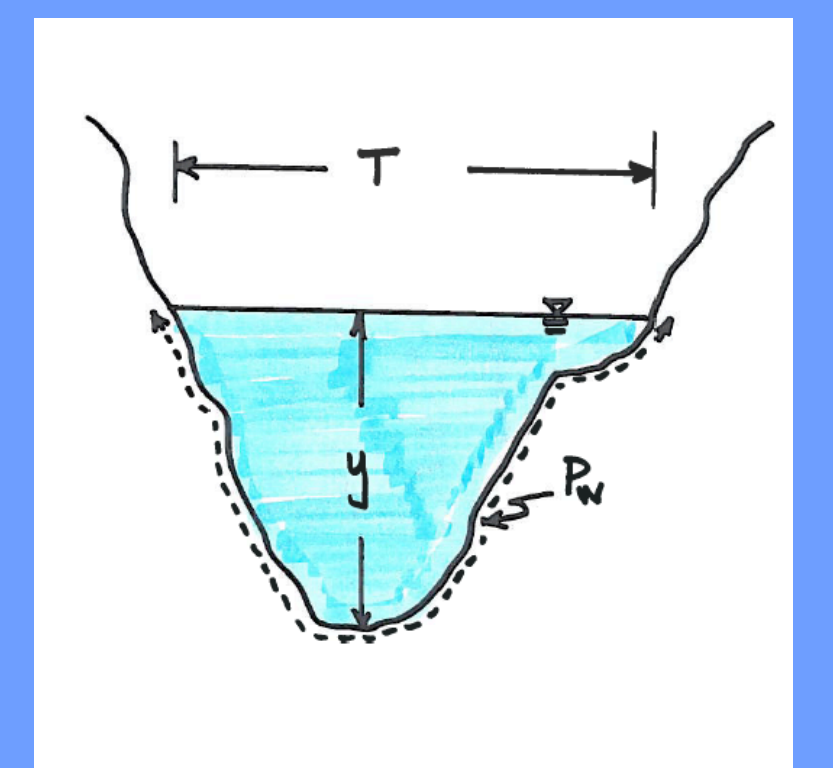

#### • Irregular Cross Section - Depth-Area

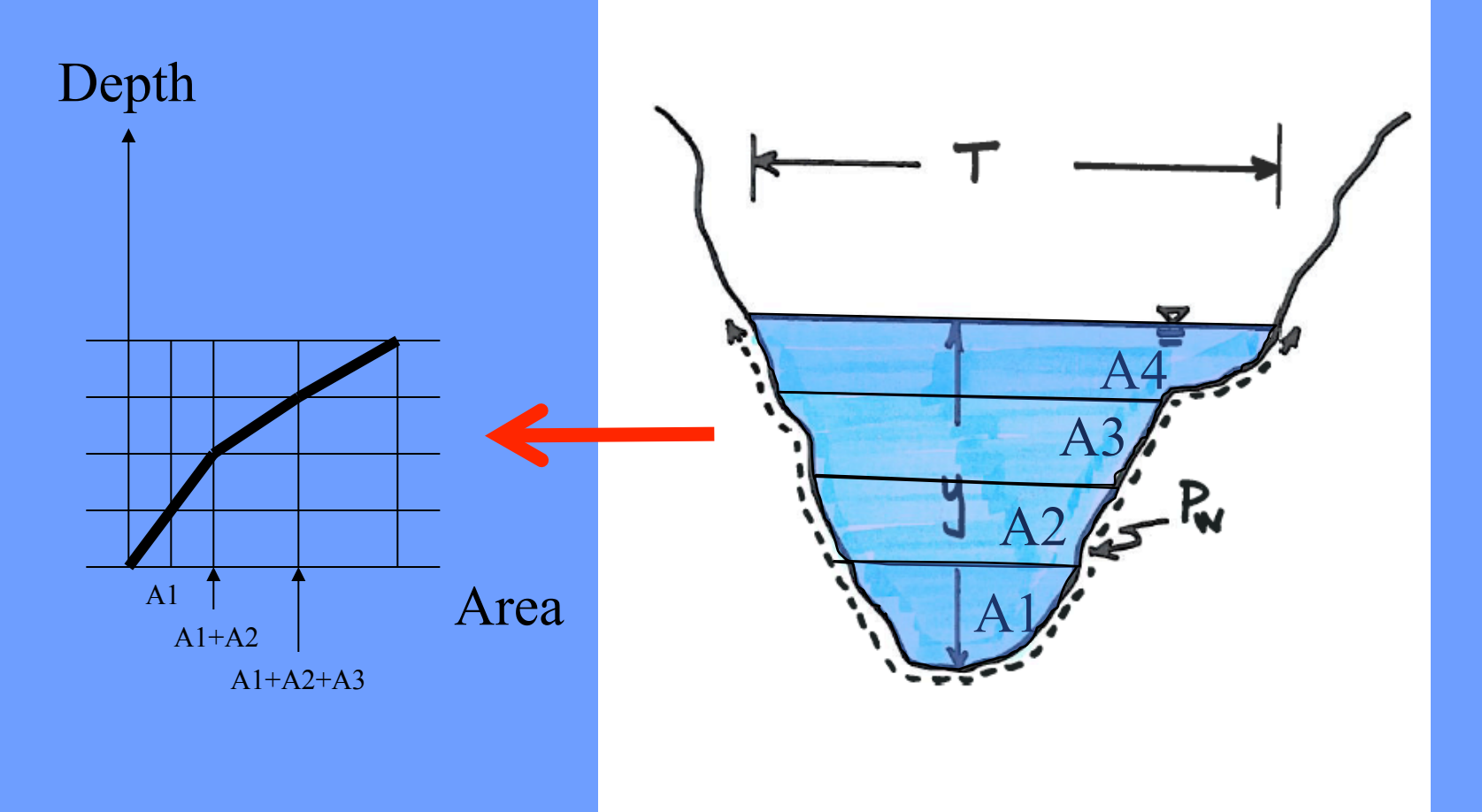

#### • Irregular Cross Section - Depth-Area

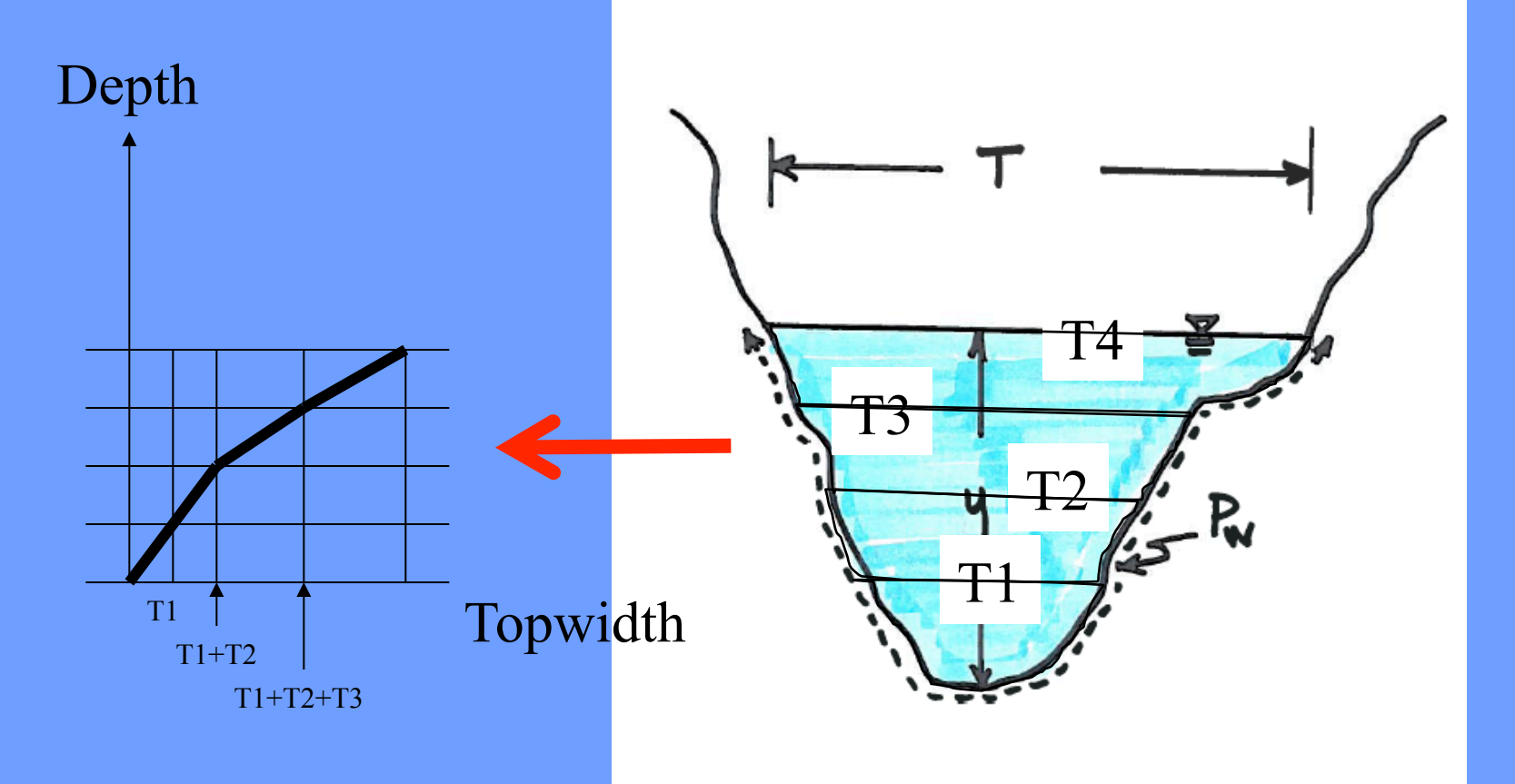

#### • Irregular Cross Section - Depth-Perimeter

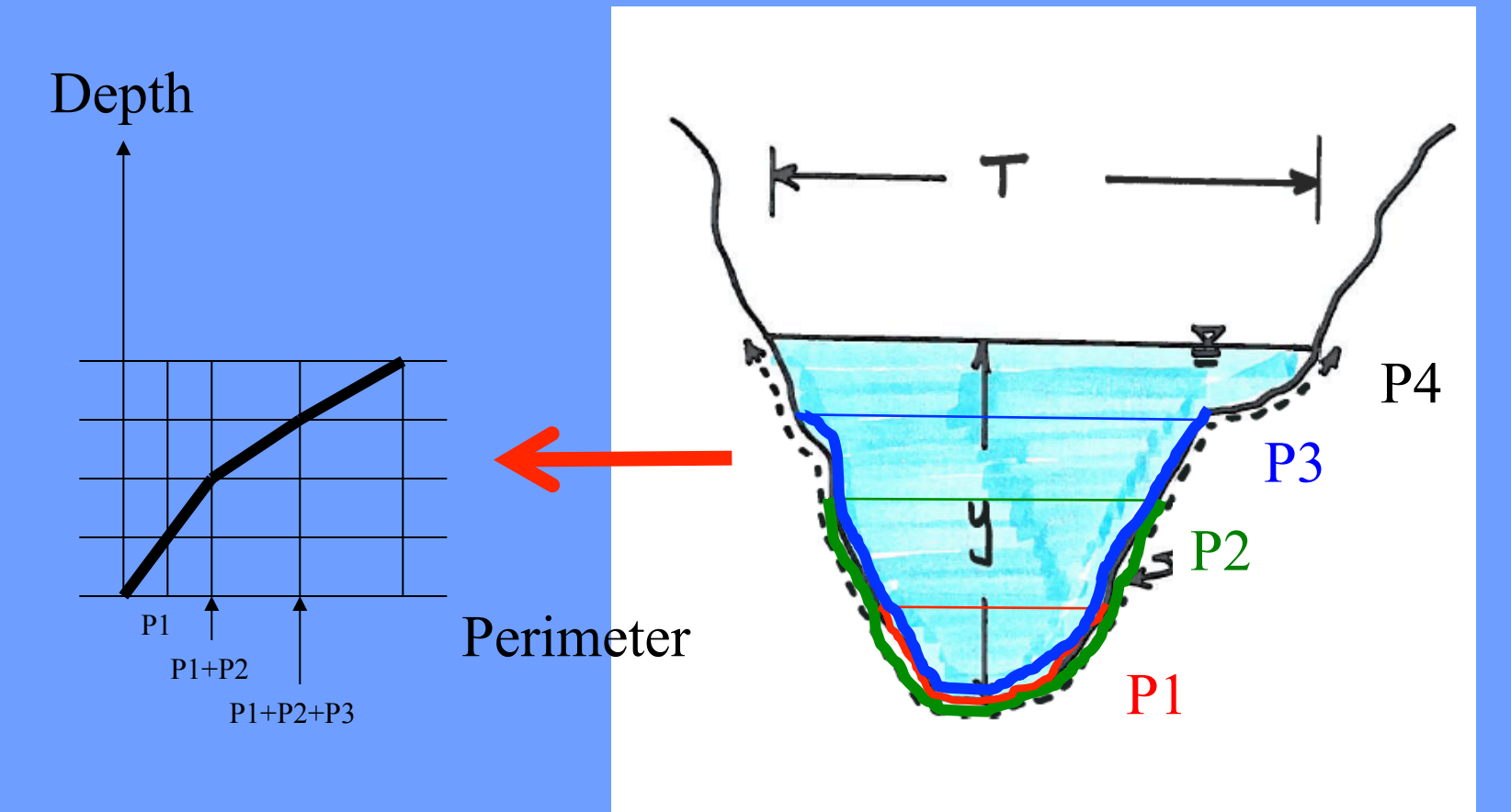

## Flow Direction/ Cross Section Geometry

- Convention is to express station along a section with respect to "looking downstream"
	- Left bank is left side of stream looking downstream (into the diagram)
	- . Right bank is right side of stream looking downstream (into the diagram)

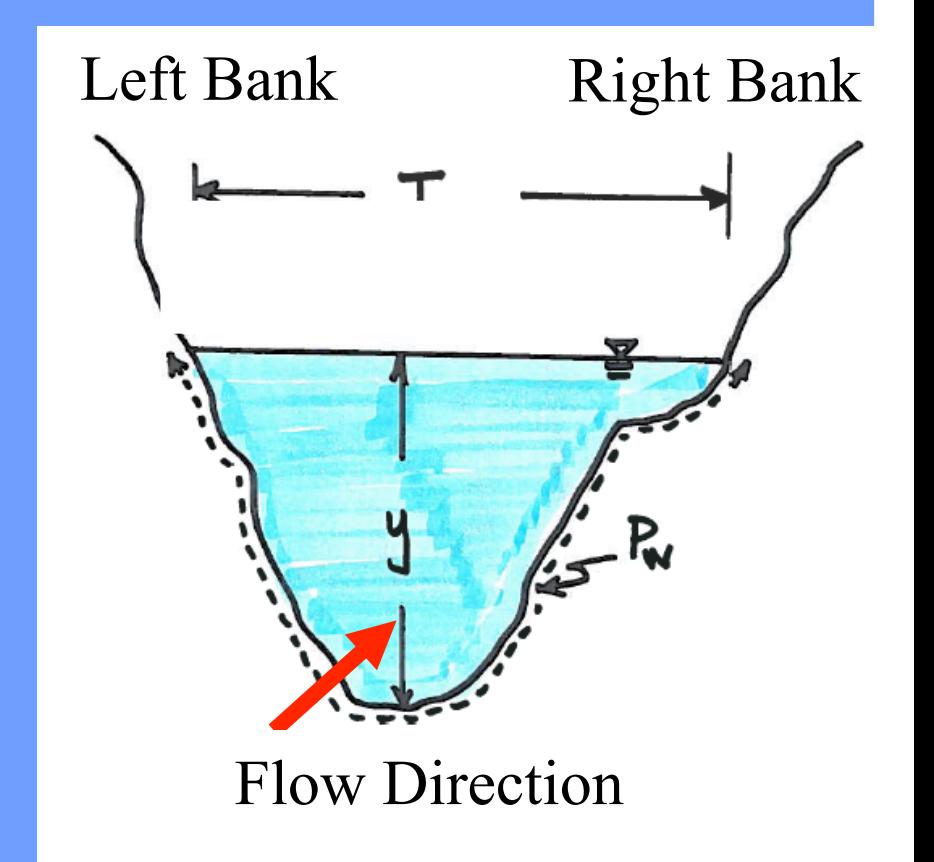

## Channel Routing

- A known inflow hydrograph and initial storage condition can be propagated forward in time to estimate the outflow hydrograph.
- The choice of Dt value should be made so that it is smaller than the travel time in the reach at the largest likely flow and smaller than about 1/5 the time to peak of the inflow hydrograph
- HMS is supposed to manage this issue internally, if we roll-ourown, need to be cognizant of this important issue

## Channel Routing Example

 Consider a channel that is 2500 feet long, with slope of 0.09%, clean sides with straight banks and no rifts or deep pools. Manning's n is 0.030.

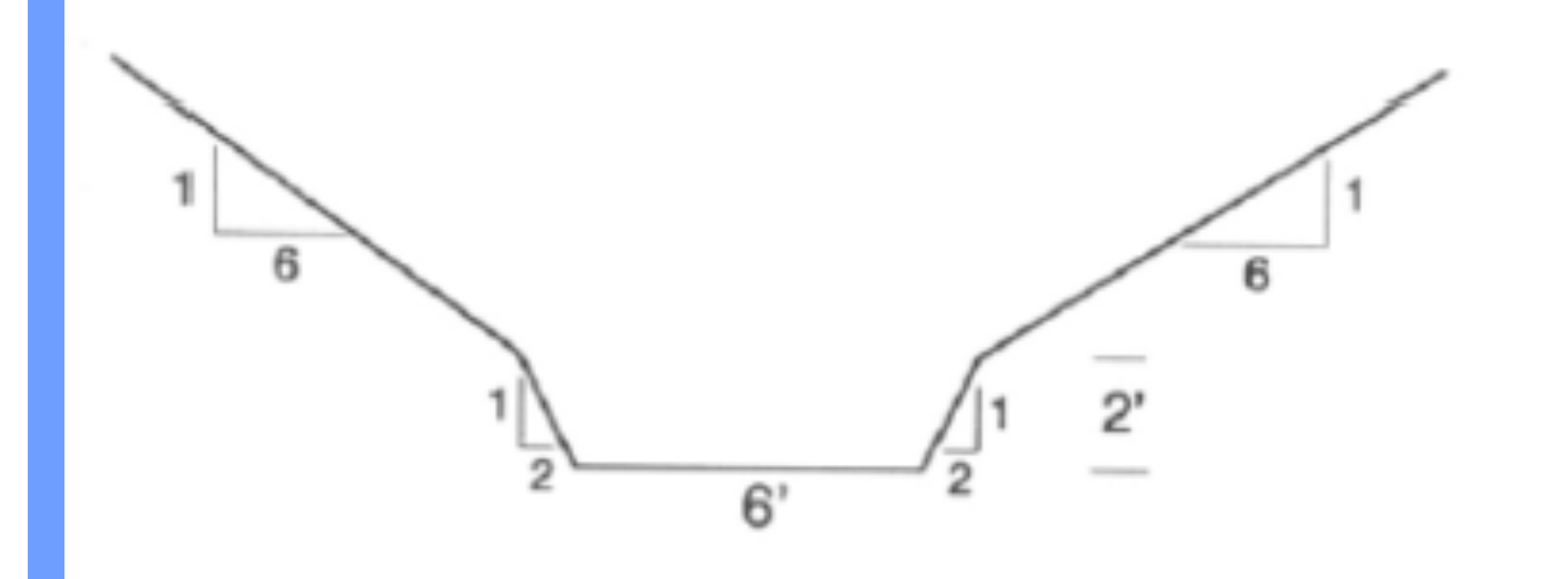

## Channel Routing Example

 The inflow hydrograph is triangular with a time base of 3 hours, and time-to-peak of 1 hour. The peak inflow rate is 360 cfs.

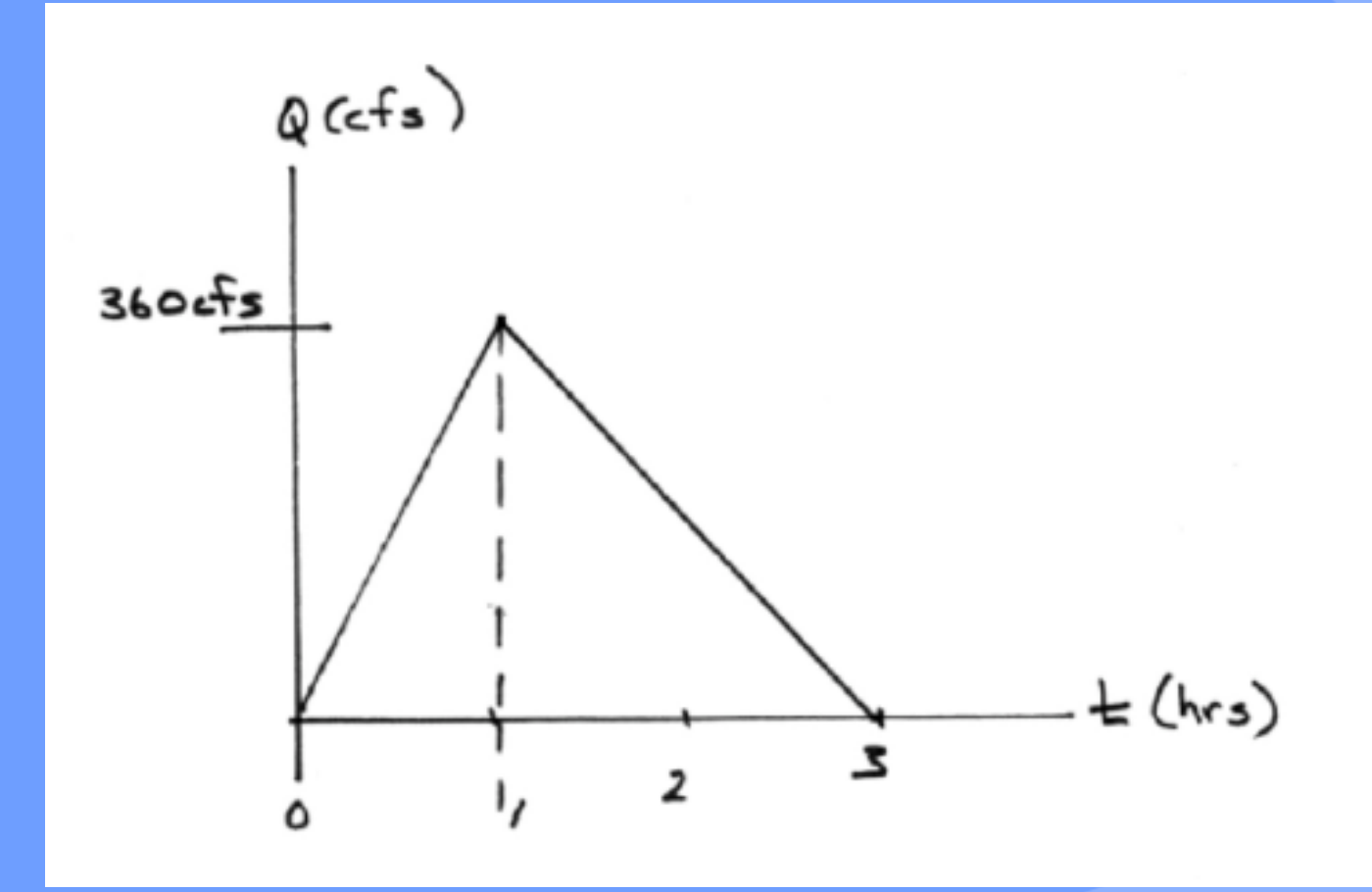

#### Configuration: Channel Routing Example

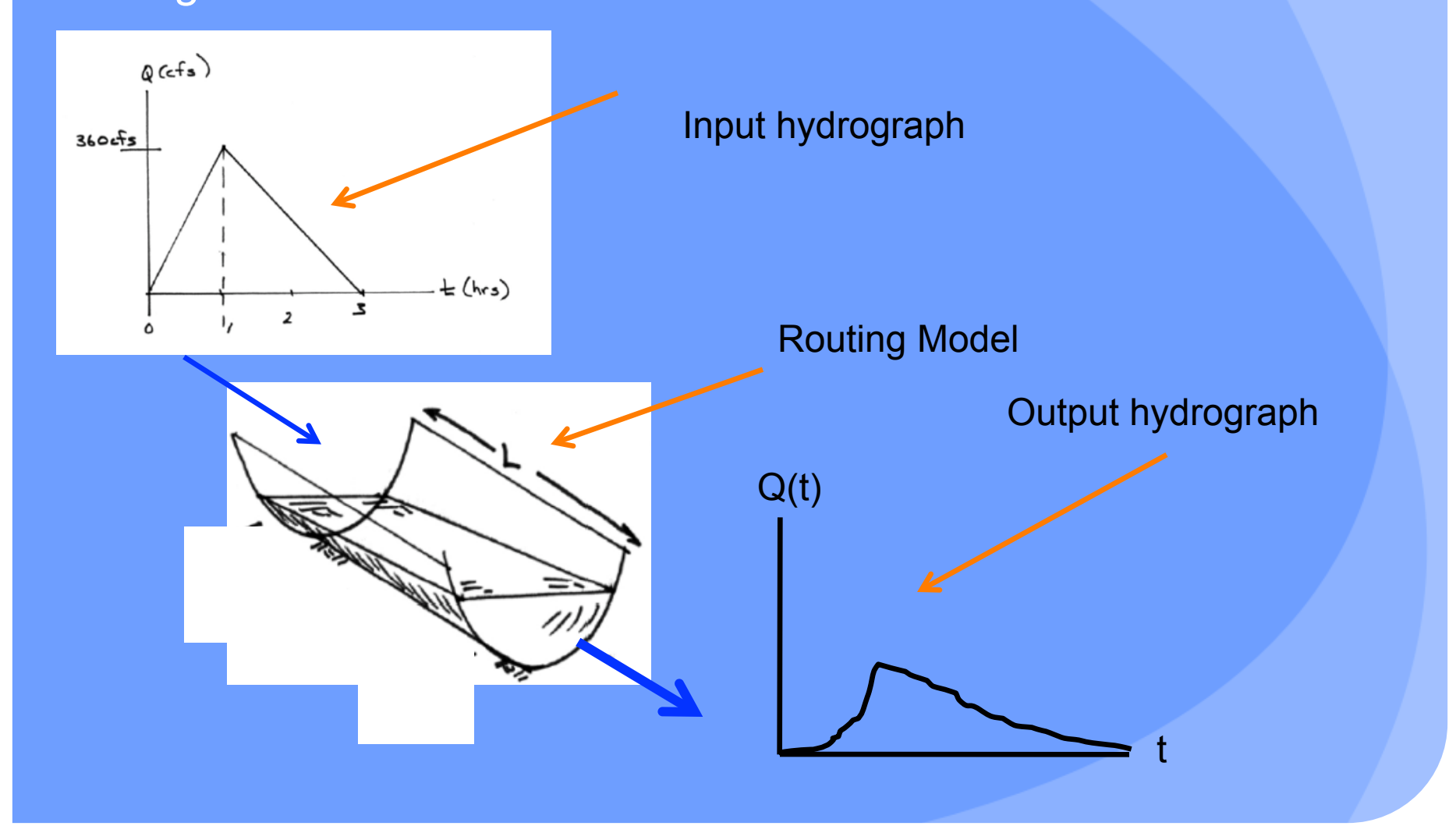

#### • Tasks:

- Build a depth-storage table
- Build a depth-outflow table
	- From 0 -6 feet deep use Manning's equation in variable-geometry conduit
- Build the input hydrograph (make the picture into numb3rs).
- Build the routing table (apply the reach mass balance)

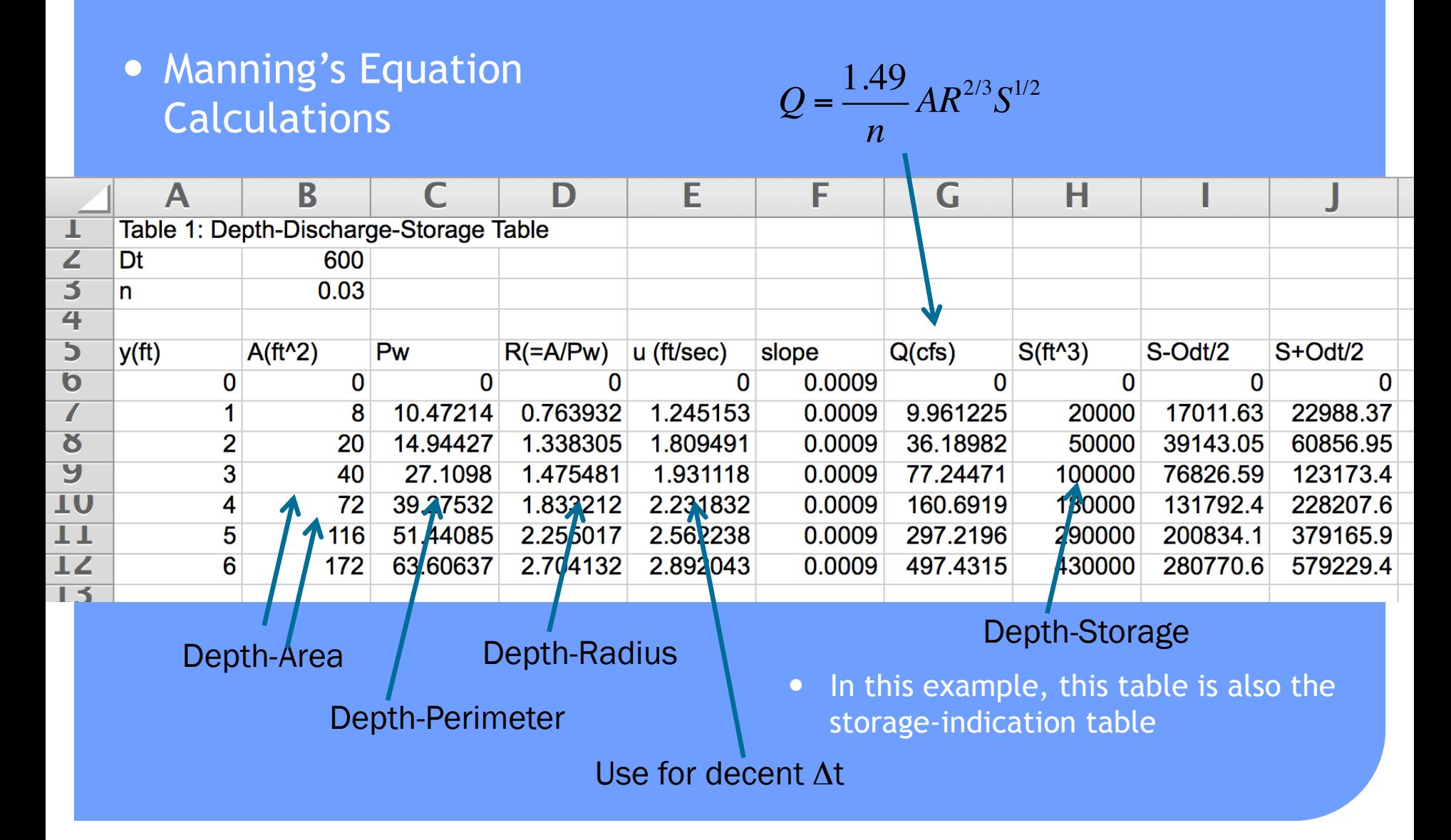

#### • Input hydrograph

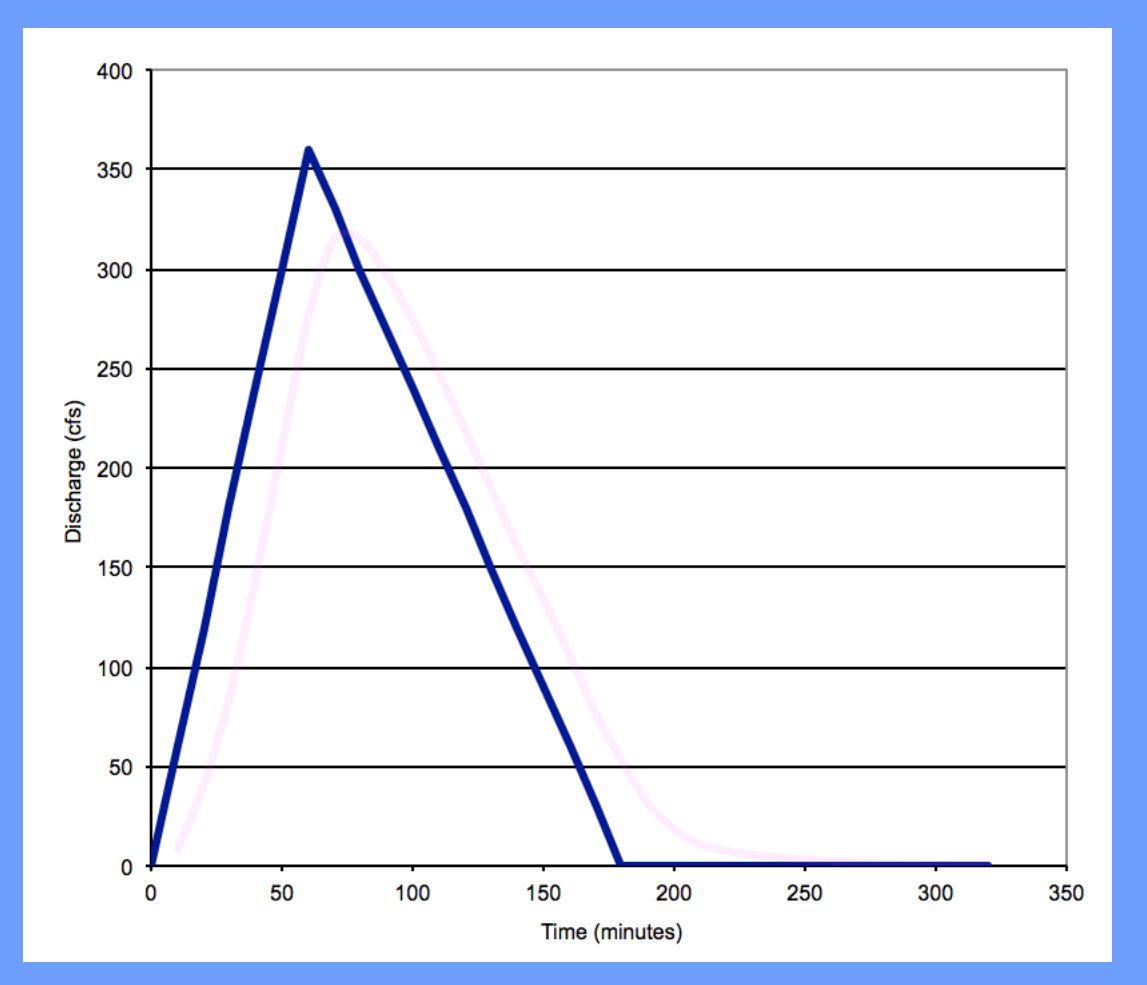

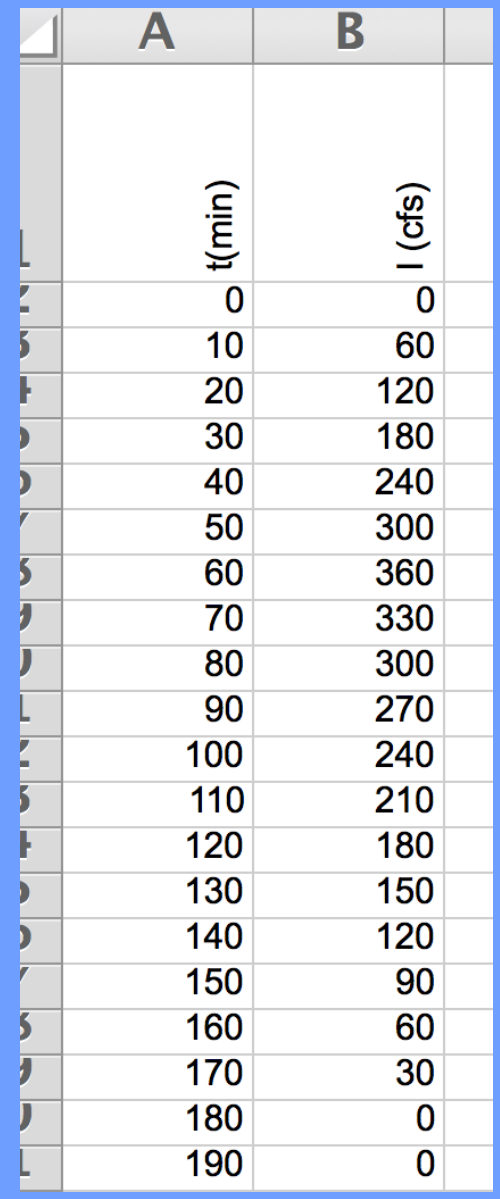

#### Level Pool Routing DEPTH-STORAGE-OUTFLOW

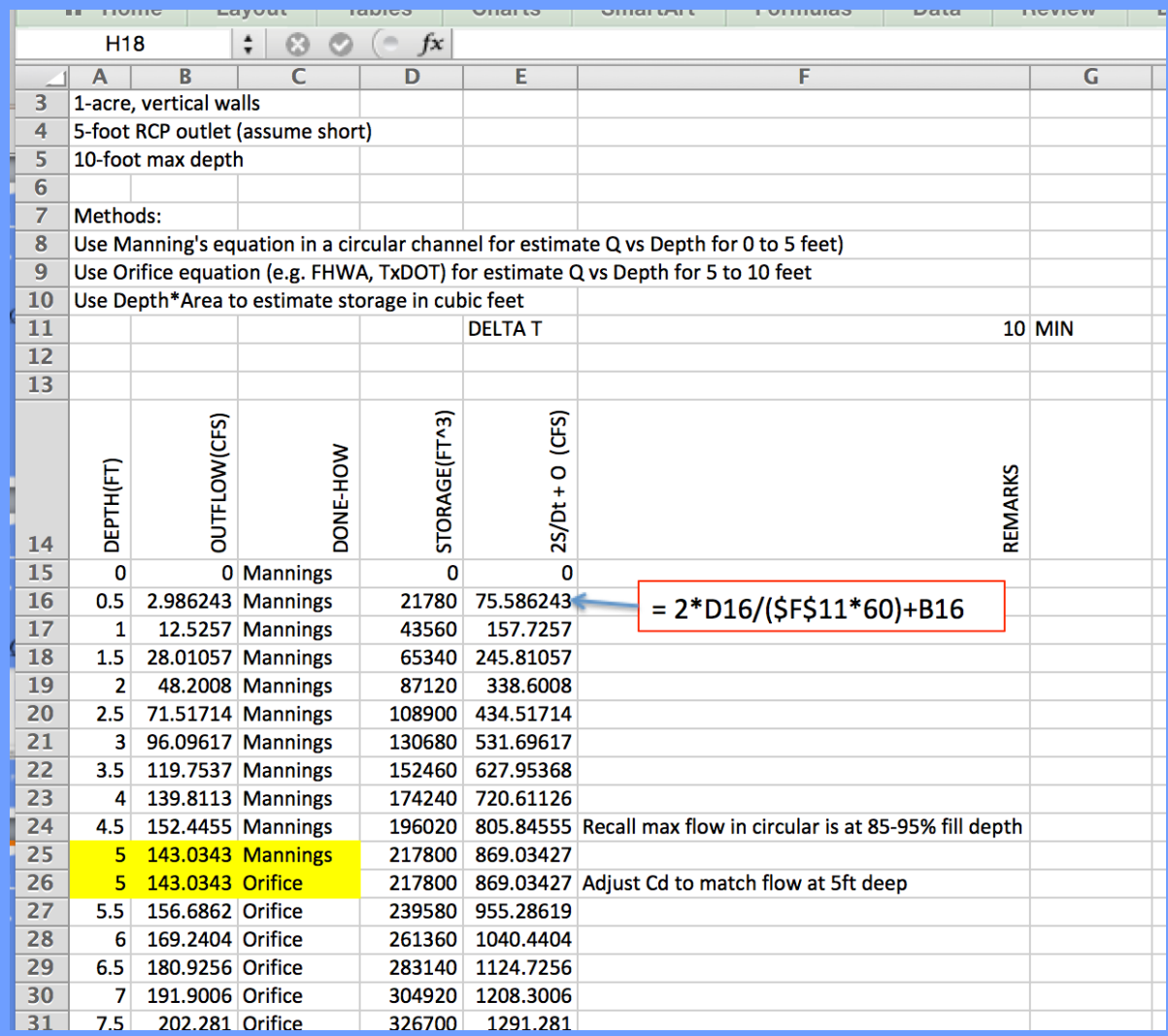

## Level Pool Routing – Routing Table

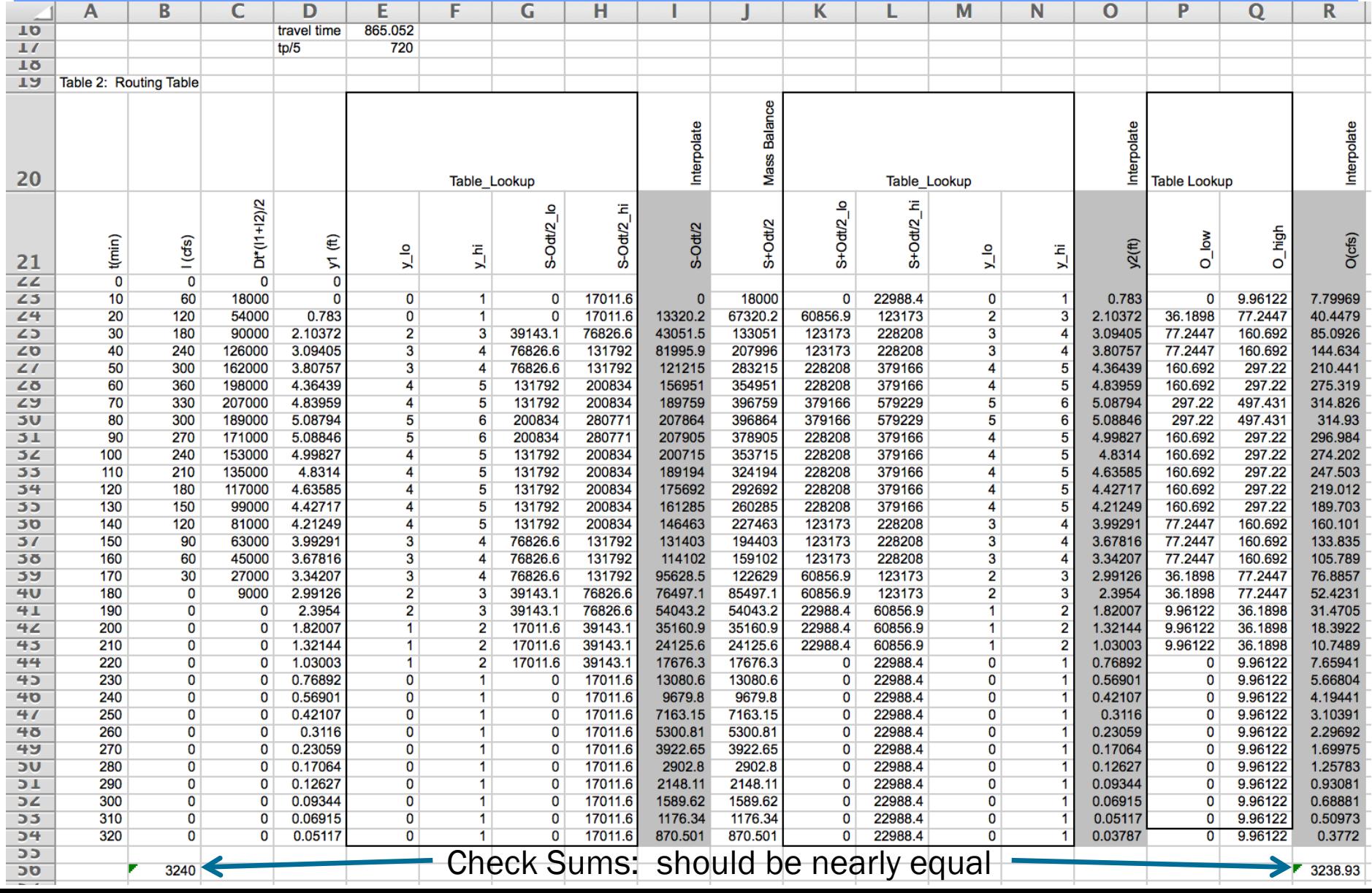

- Plot Results and Examine
	- Notice the reduction in peak, and the lag is the lag time sensible? 400

 $\bullet$  Lag ~ 20 min

- 2500 ft/20min =125 ft/min =2.08 ft/sec
- Check against depth-discharge, Velocities in 0-3 ft/sec – thus reasonable result

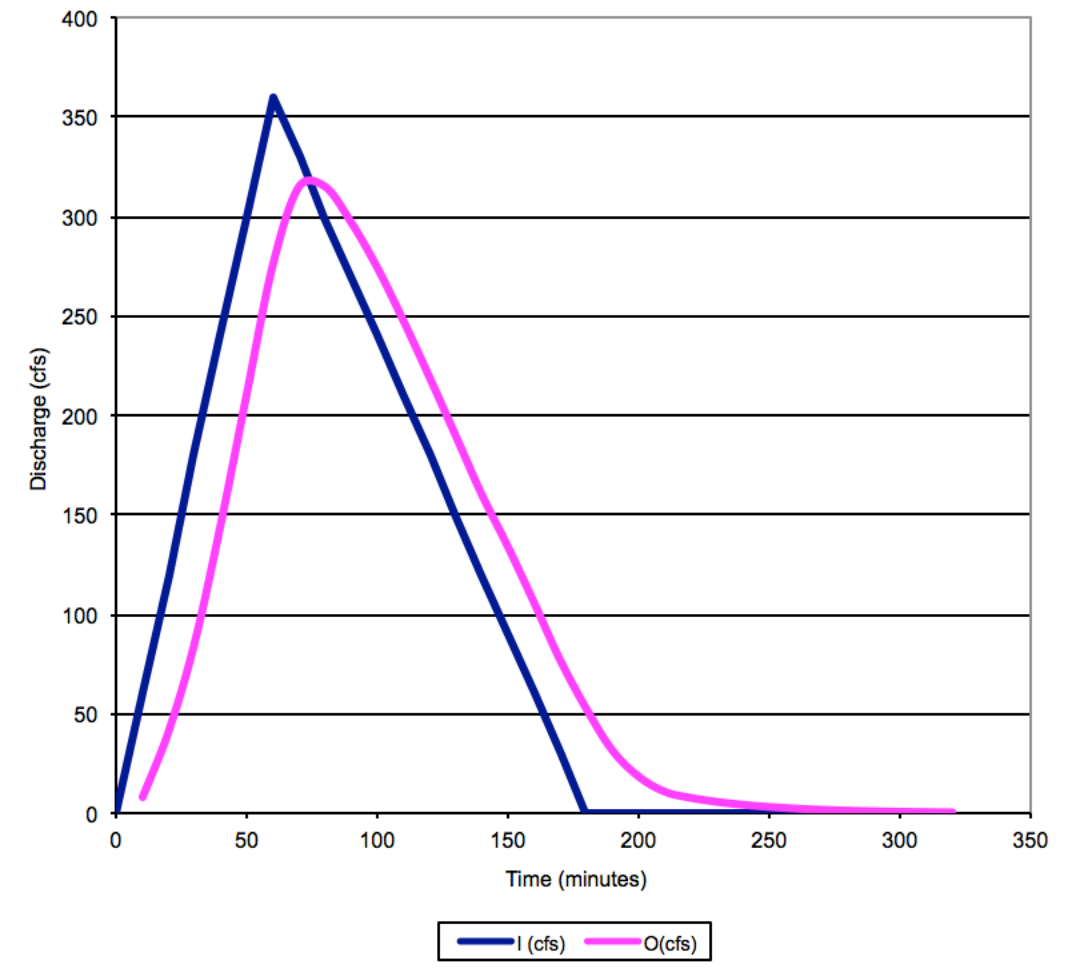

## Same example, HEC-HMS

• Create a generic model, use as many null elements as practical (to isolate the routing component)

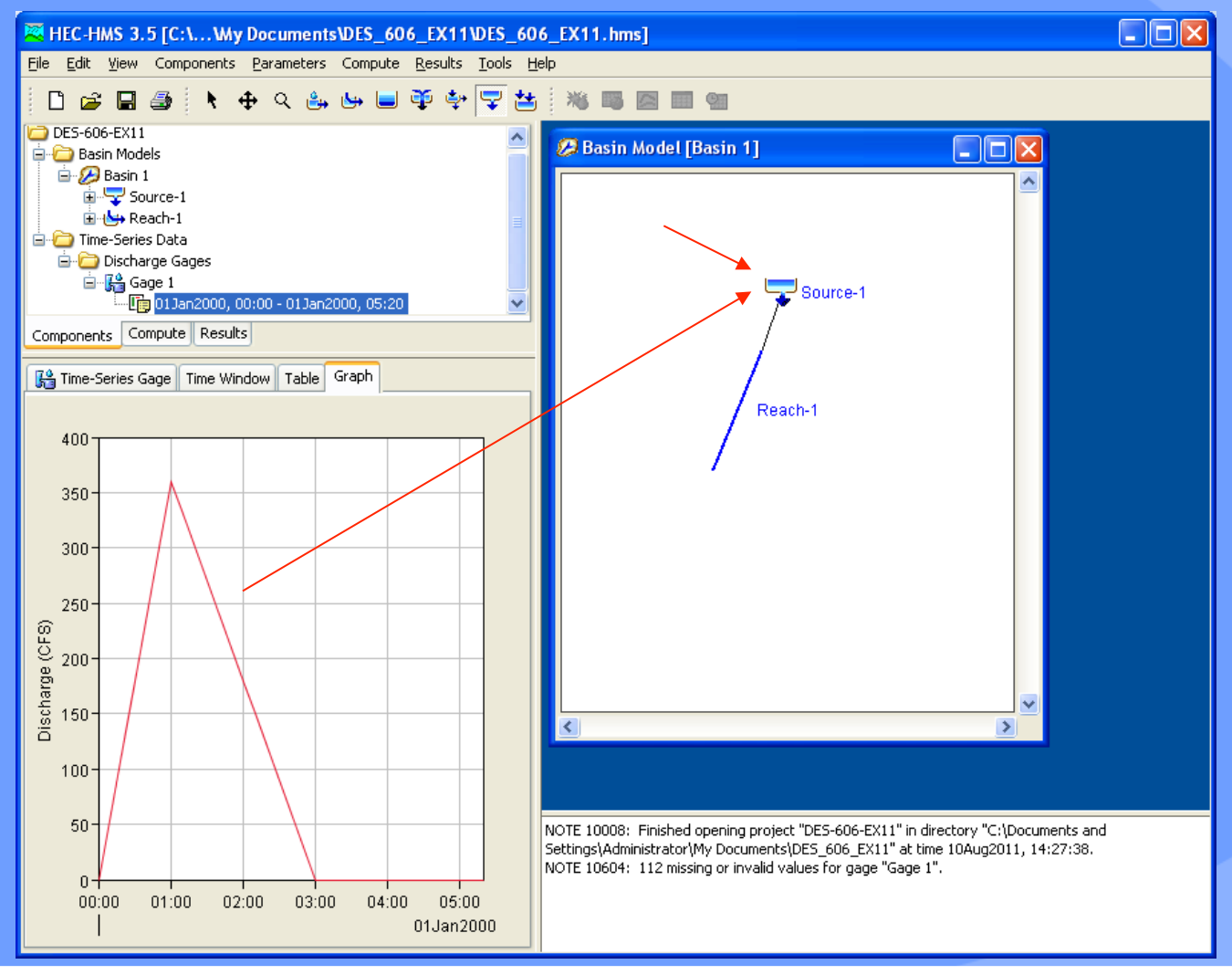

#### • Storage-Discharge Table (from the spreadsheet) HEC-HMS 3.5 [C:\...\My Documents\DES\_606\_EX11\DES\_606\_EX11.hms] File Edit View Components Parameters Compute Results Tools Help

∩ ∈ e

**E**-In Basin Models

**El**-<sup>2</sup> Basin 1 **E** Meteorologic Models A Met 1 Control Specifications Time-Series Data Paired Data

Storage-Discharge Functions

 $\sim$ Table 1

Components Compute Results Paired Data Table Graph

Storage (AC-FT)

0.00000

0.45914

1.14780 2.29570

4.13220

6.65750

9.87140

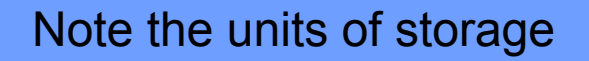

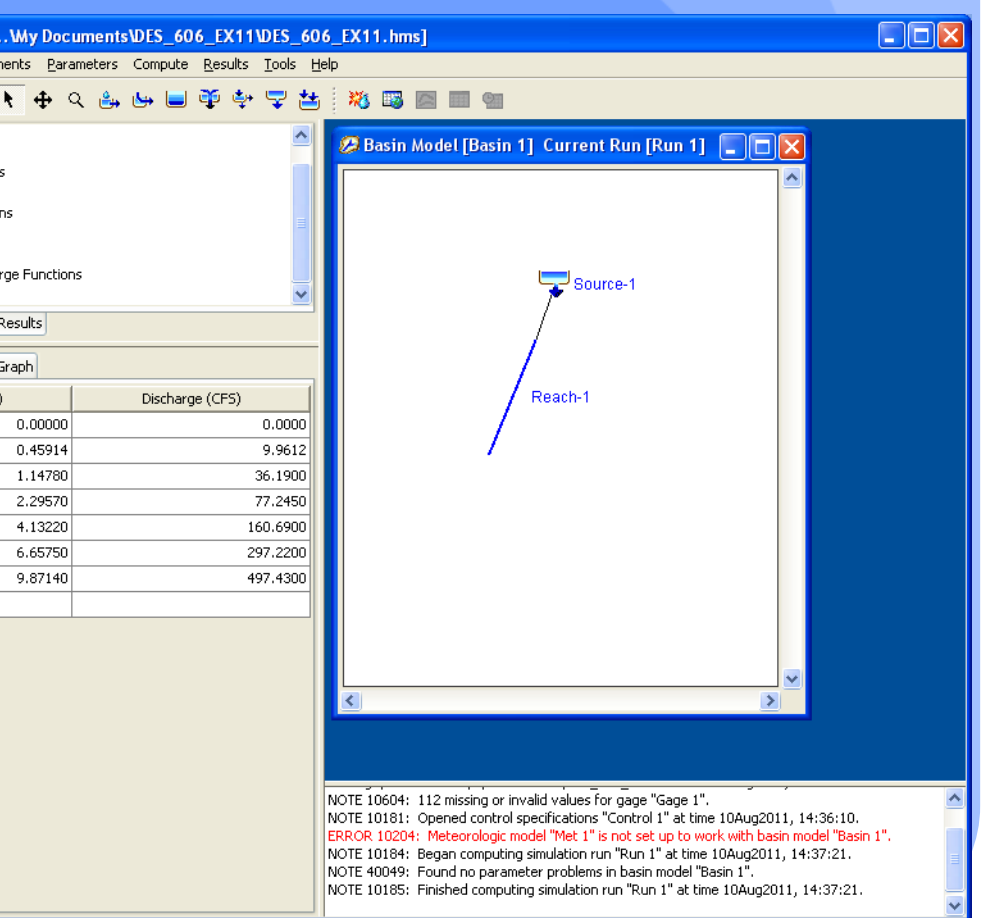

#### • Meterological Model (HMS needs, but won 't use this module)

Null meterological model  $\cdot$ 

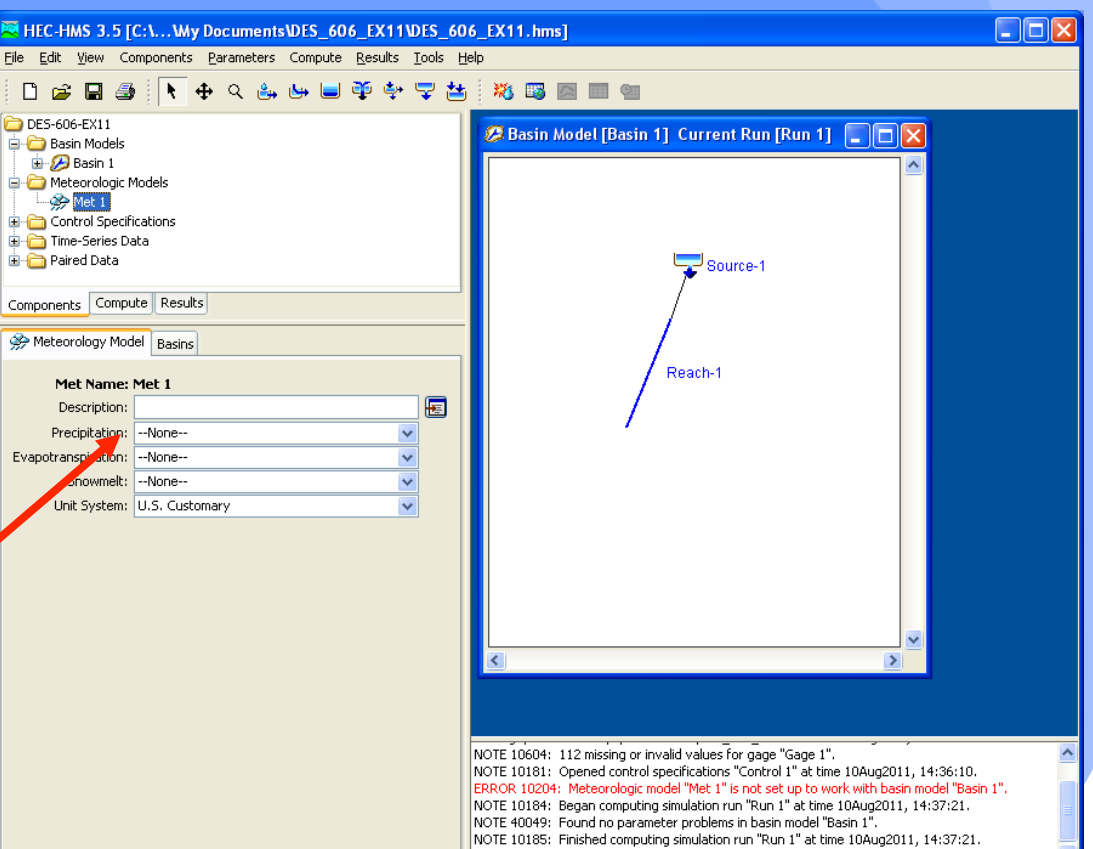

#### • Set control specifications, time windows, run manager – simulate response

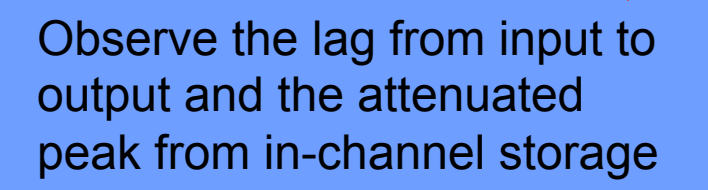

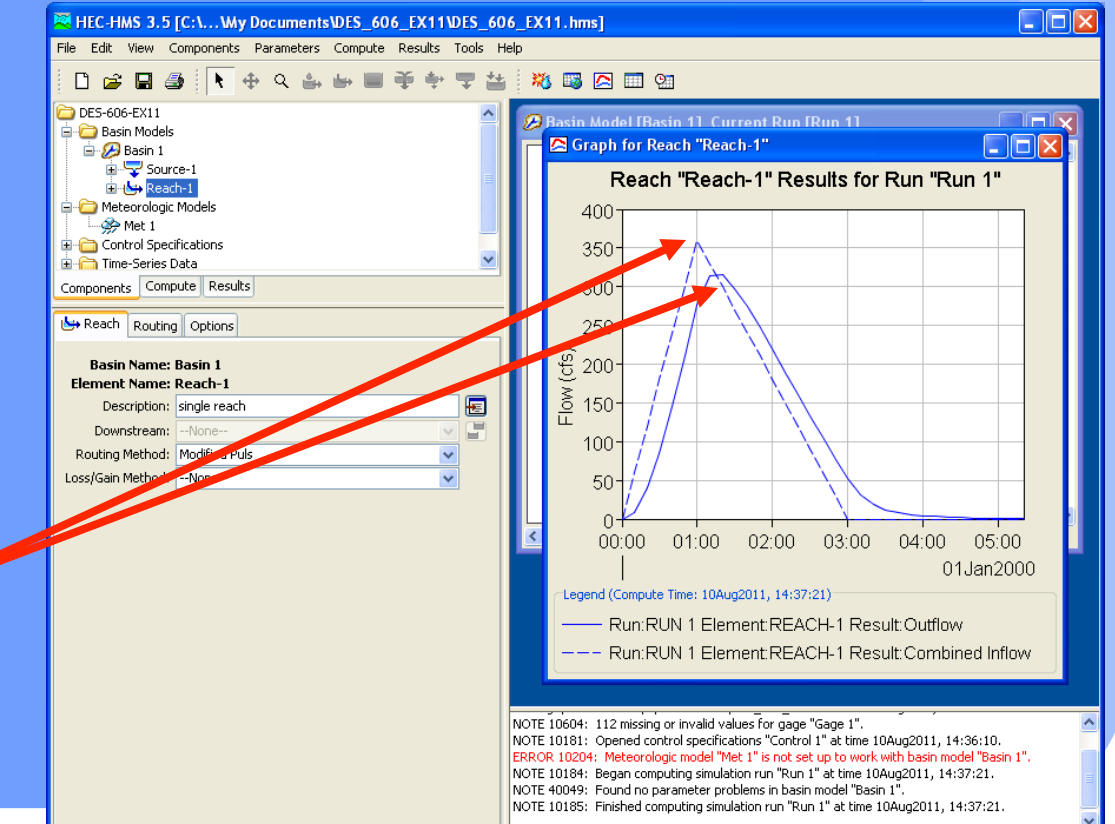

### • Set control specifications, time windows, run manager – simulate response

Lag about 20 minutes

Attenuation (of the peak) is about 45 cfs

Average speed of flow about 2 ft/sec

Observe the lag from input to output and the attenuated peak from in-channel storage

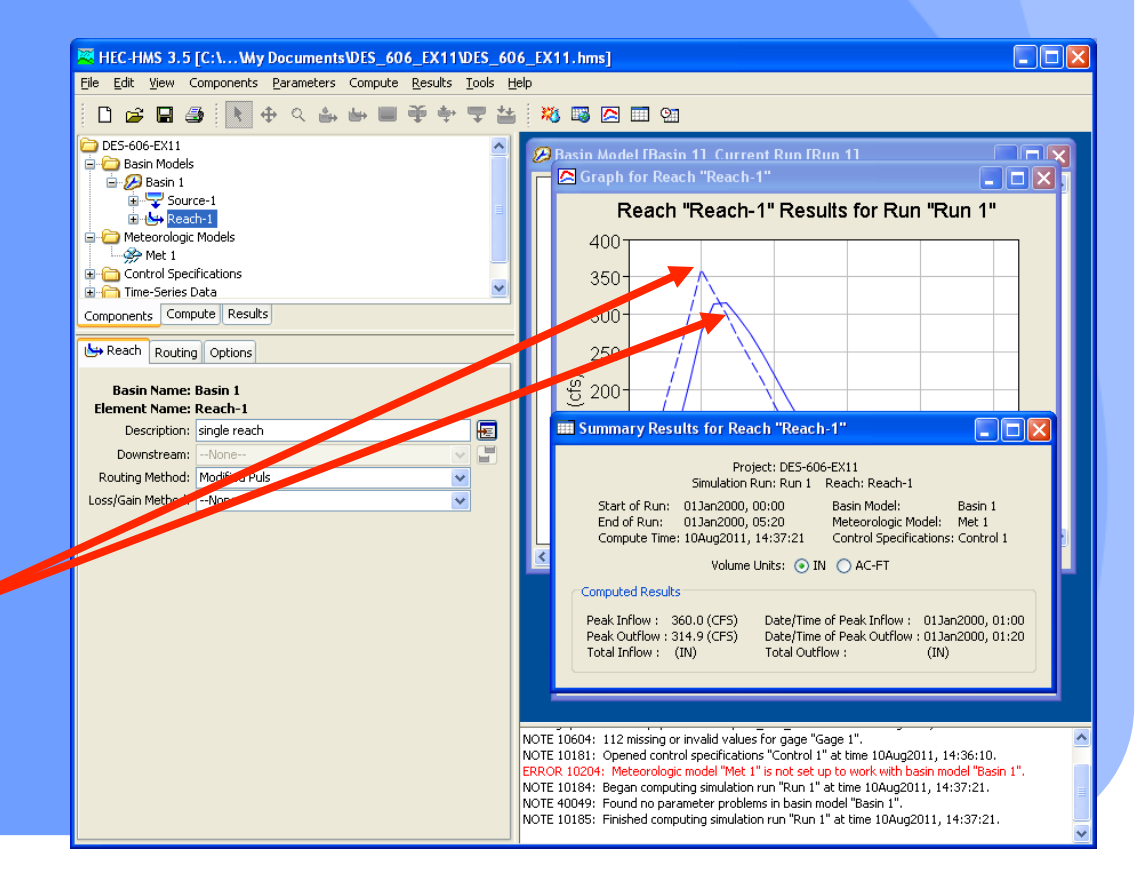

- Muskingum routing is a storage-routing technique that is used to:
	- translate and attenuate hydrographs in natural and engineered channels
	- avoids the added complexity of hydraulic routing.
- The method is appropriate for a stream reach that has approximately constant geometric properties.

• At the upstream end, the inflow and storage are assumed to be related to depth by powerlaw models

 $I = ay_{ii}^n$  $S_I = by_{\underline{u}}^m$ 

 At the downstream end, the outflow and storage are also assumed to be related to depth by power-law models

 $Q = a y_d^n$ 

 $S_O = by_d^m$ 

• Next the depths at each end are rewritten in terms of the power law constants and the inflows

$$
S_I = \frac{bI^{m/n}}{a^{m/n}} \qquad S_O = \frac{bO^{m/n}}{a^{m/n}}
$$

• Then one conjectures that the storage within the reach is some weighted combination of the section storage at each end (weighted average)

$$
S = wS_I + (1 - w)S_O
$$

• The weight, w, ranges between 0 and 0.5.

- When w = 0, the storage in the reach is entirely explained at the outlet end (like a level pool)
- When  $w = 0.5$ , the storage is an arithmetic mean of the section storage at each end.

 Generally the variables from the power law models are substituted

$$
K = \frac{b}{a^{m/n}}
$$
 and  $z = m/n$ 

• And the routing model is expressed as

$$
S = K[wI^z + (1 - w)O^z]
$$

• z is usually assumed to be unity resulting in the usual form

$$
S = K[wI + (1 - w)O]
$$

- For most natural channels w ranges between 0.1 and 0.3 and are usually determined by calibration studies
- Muskingum-Cunge further refines the model to account to relate the values of the weights to channel geometry, slope, and resistance features
- At this level of abstraction (M-C) the model is nearly a hydraulic model (Kinematic wave)

- Use same example conditions
- From hydrologic literature (Haan, Barfield, Hayes) a rule of thumb for estimating w and K is
	- Estimate celerity from bankful discharge (or deepest discharge value)
	- Estimate K as ratio of reach length to celerity (units of time, essentially a reach travel time)
	- Estimate weight (w) as

$$
w = \frac{1}{2} (1 - \frac{q_0}{S_0 cL})
$$

#### Use same example conditions

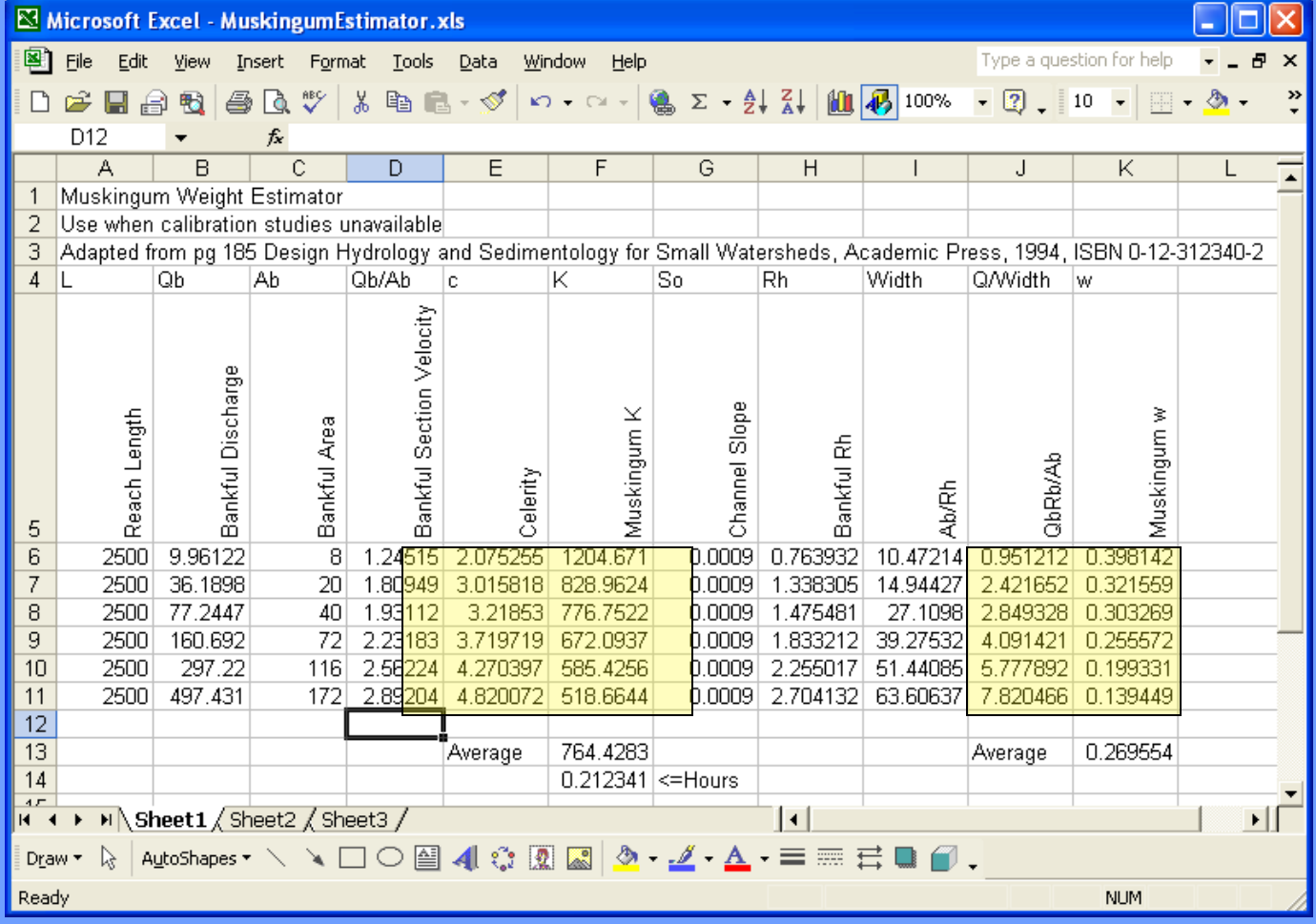

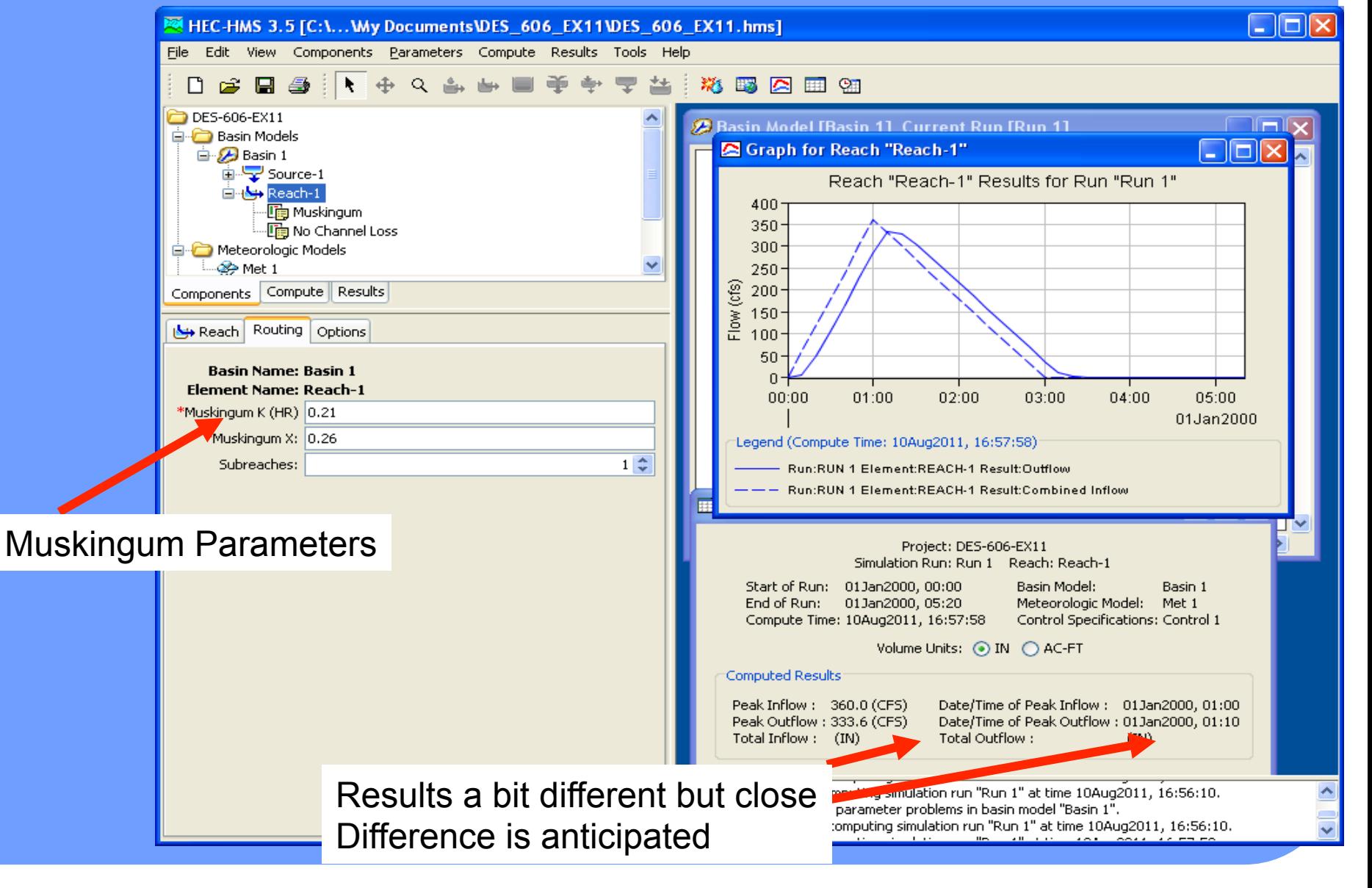

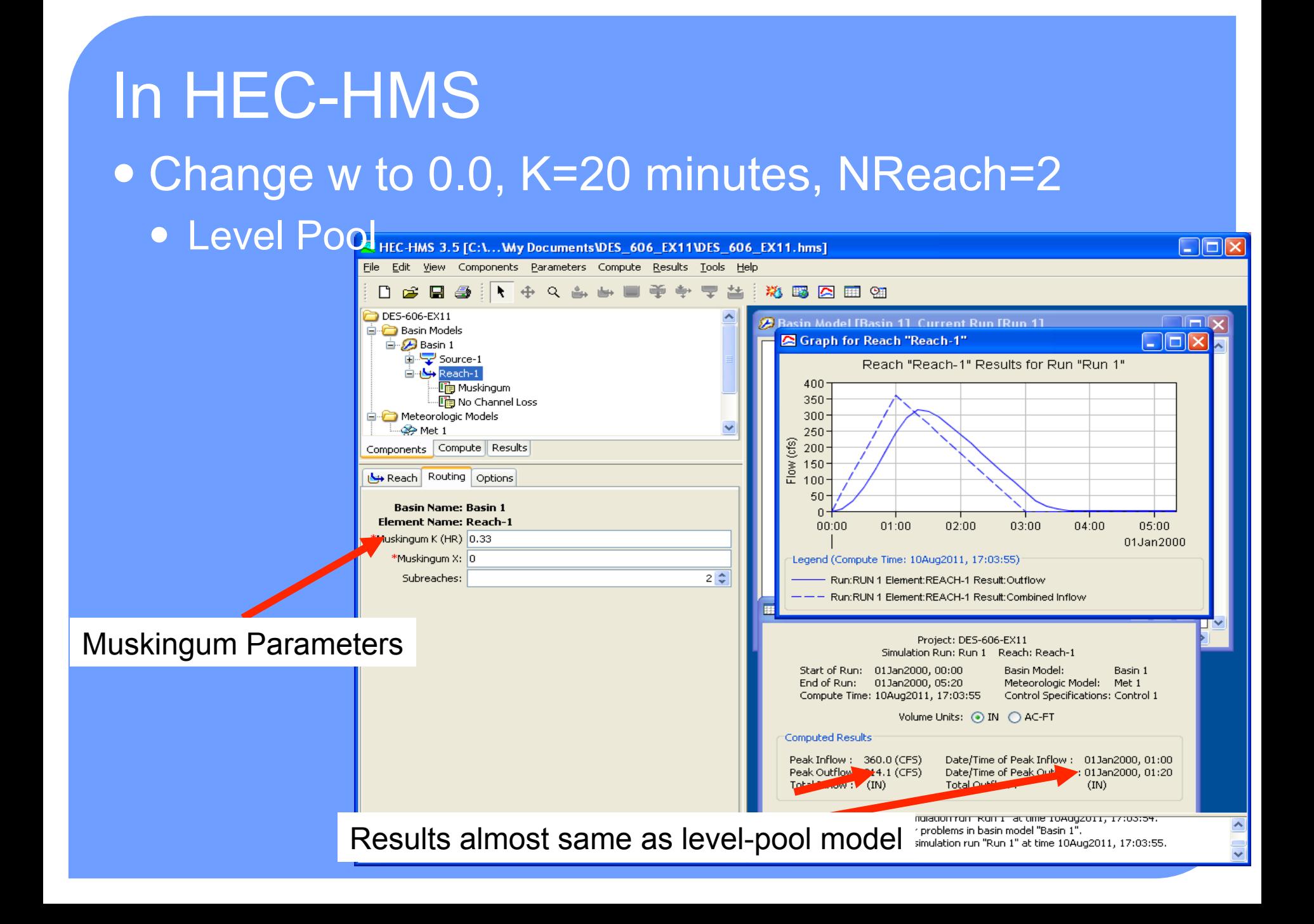

#### • Change w to 0.5, K=20 minutes, NReach=2

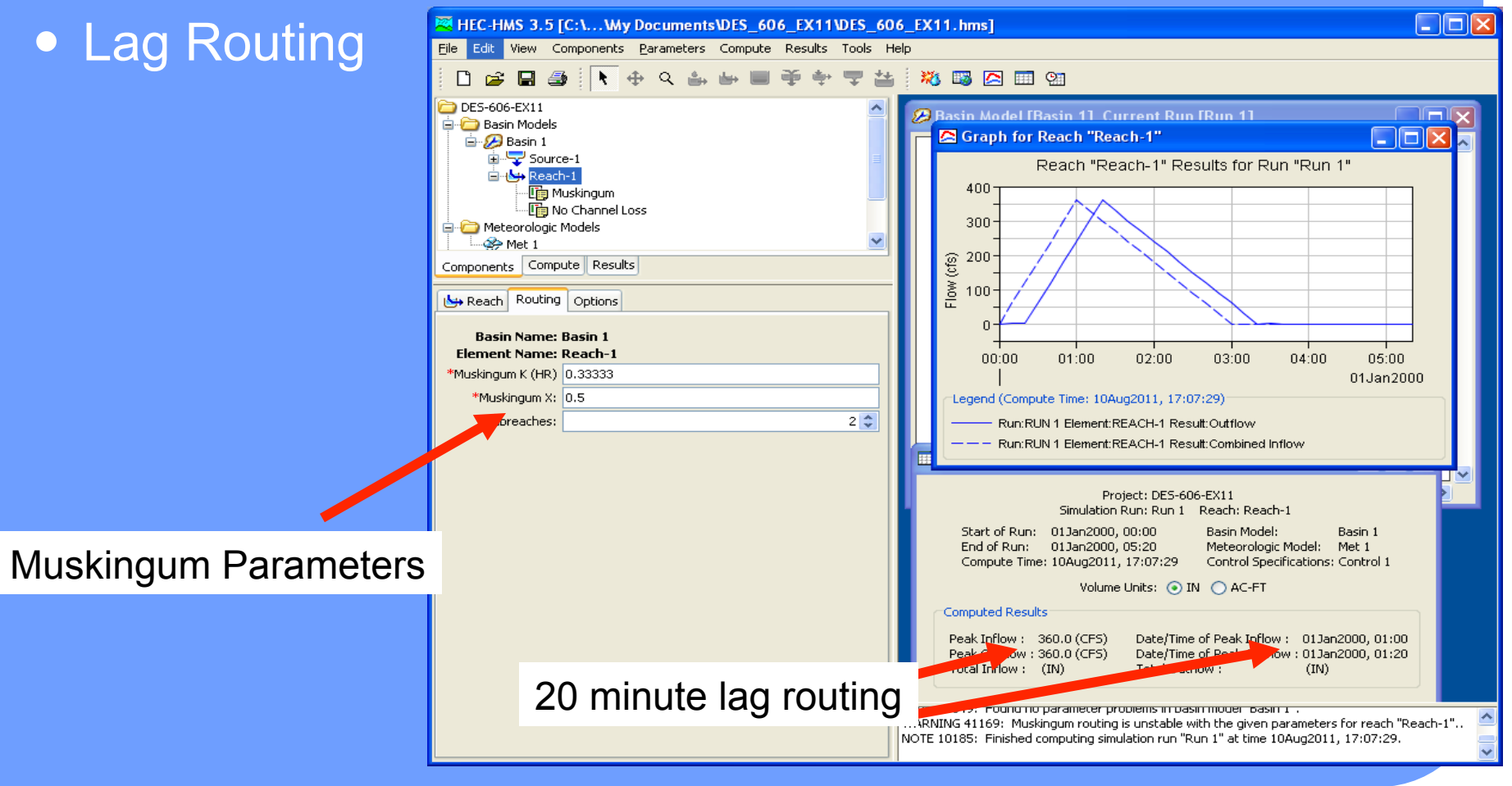

- CMM pp. 302-304
- Data needs are
	- Cross section geometry (as paired-data)
	- Manning's n in channel, left and right overbank
	- Slope
	- Reach length
	- Number of reaches (the program divides the reaches into sub-reaches for computation)

#### Cross section geometry

#### "Glass walls"

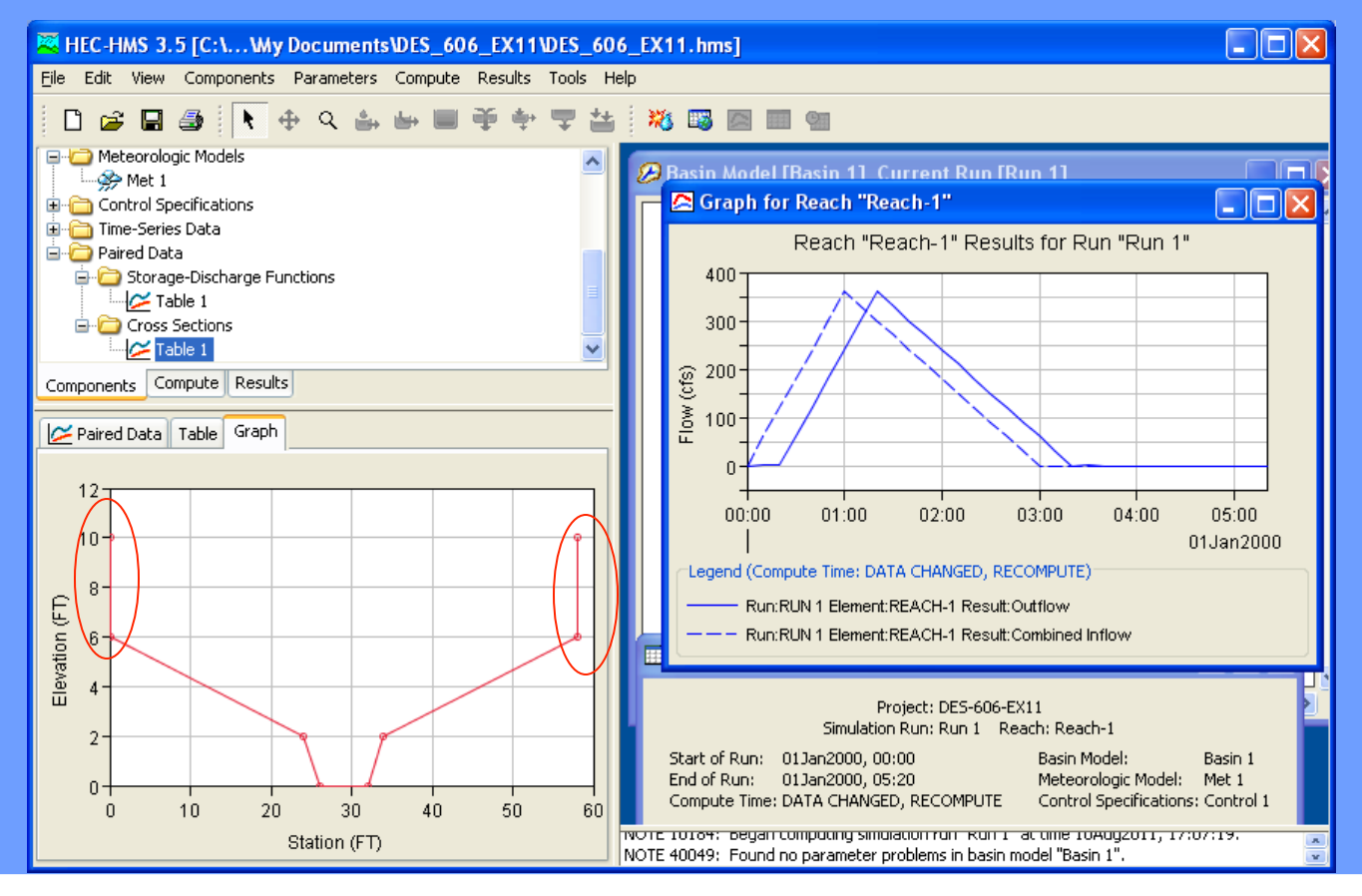

#### Associate the section with the routing element Other data included

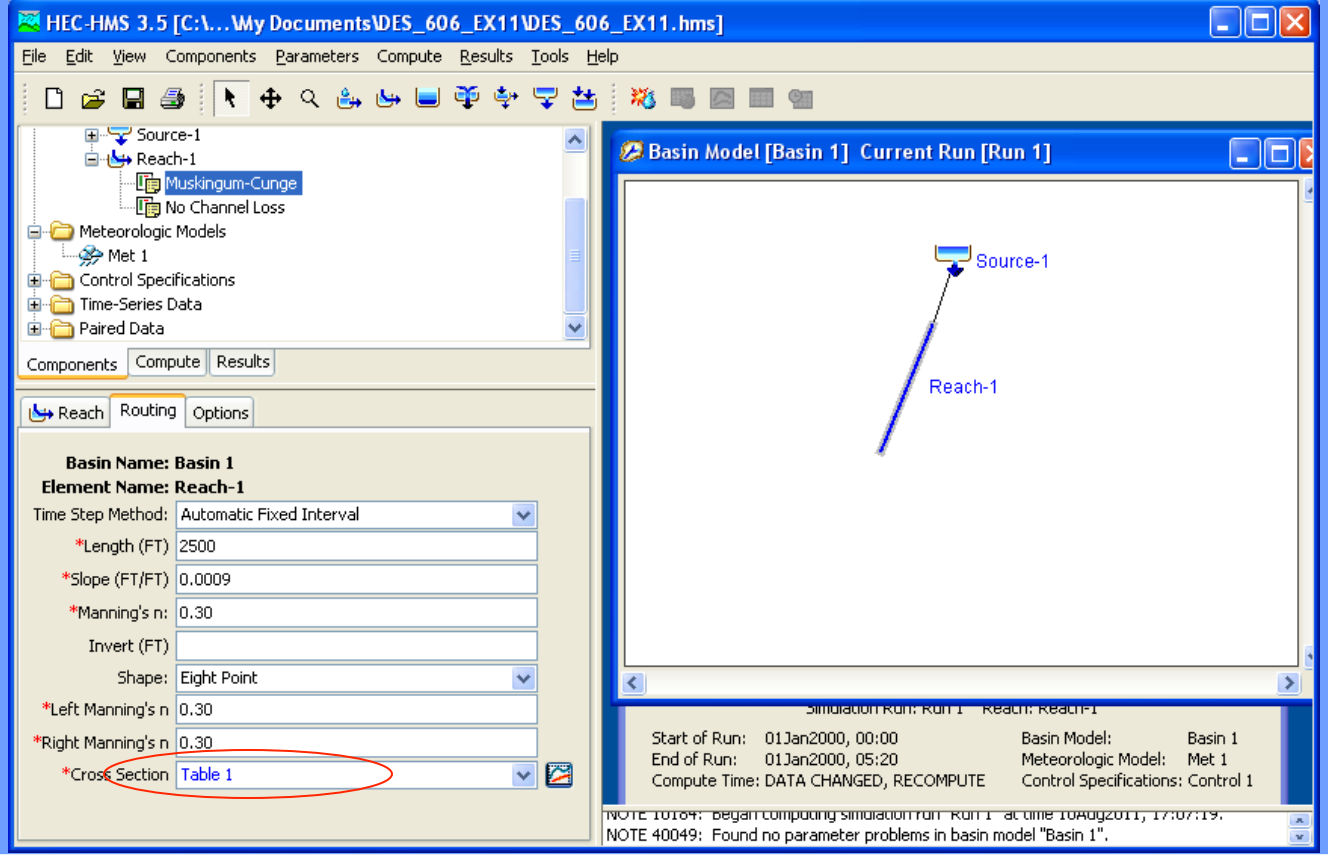

#### • Run the simulation

#### • Result comparable to level-pool.

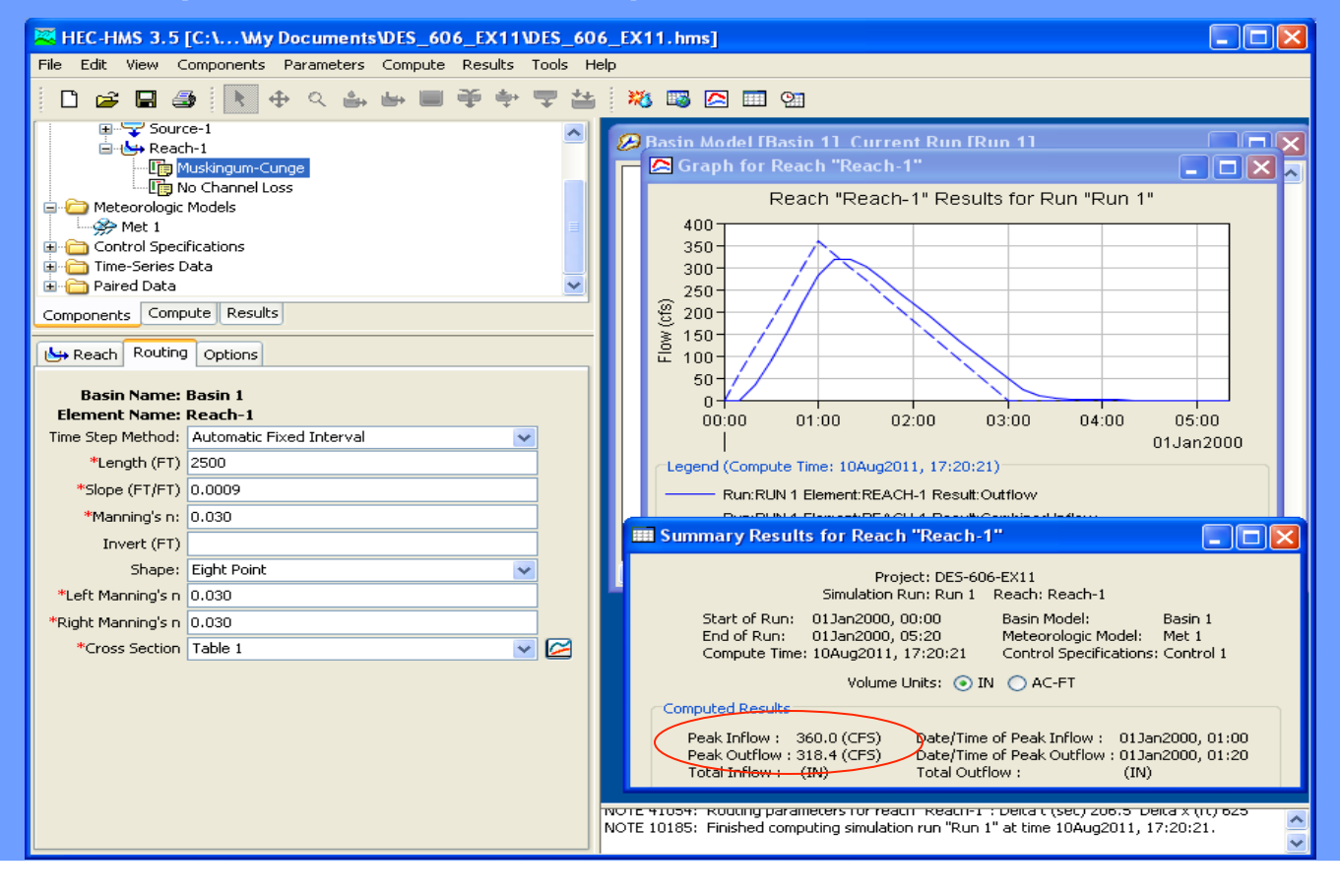

## **Summary**

#### **• Examined routing using:**

- Lag
- Level pool routing (Puls)
- Muskingum
- Muskingum-Cunge

All require external data preparation

## **Summary**

#### Which method to consider

- Lag use to get connectivity to agree with the conceptualization of the system. Also can use in practice for short elements that don't overflow and don't have much storage capacity relative to the discharges.
- Level pool routing (Puls) use for reservoirs, detention basins, LID/GI practices where the flow out of the practice is weir or underdrain controlled.

## **Summary**

Which method to consider

Muskingum – use for streams

• Muskingum-Cunge - use for streams and engineered channels

. None will work well in backwater conditions – that's the realm of HEC-RAS or SWMM.

### Next Time

- HEC HMS workshop
- **CECTURE YBX** 
	- Review for Exam 2
- You will be expected to be able to build and run a HEC-HMS model.